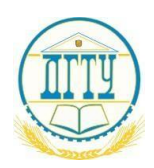

МИНИСТЕРСТВО НАУКИ И ВЫСШЕГО ОБРАЗОВАНИЯ РОССИЙСКОЙ ФЕДЕРАЦИИ ПОЛИТЕХНИЧЕСКИЙ ИНСТИТУТ (ФИЛИАЛ) ФЕДЕРАЛЬНОГО ГОСУДАРСТВЕННОГО БЮДЖЕТНОГО ОБРАЗОВАТЕЛЬНОГО УЧРЕЖДЕНИЯ ВЫСШЕГО ОБРАЗОВАНИЯ «ДОНСКОЙ ГОСУДАРСТВЕННЫЙ ТЕХНИЧЕСКИЙ УНИВЕРСИТЕТ» В Г. ТАГАНРОГЕ РОСТОВСКОЙ ОБЛАСТИ ПИ (филиал) ДГТУ в г. Таганроге

### Методические указания для самостоятельной работы обучающихся по дисциплине **«УПРАВЛЕНИЕ ПРОЕКТАМИ»**

**для обучающихся по направлениям 38.03.02 «Менеджмент», 15.03.01 «Машиностроение», 15.03.05 «Конструкторско-технологическое обеспечение машиностроительных производств» , 23.03.03 Эксплуатация транспортно-технологических машин и комплексов**

г.Таганрог

2022

**Методические указания по подготовке к практическим занятиям по дисциплине «Управление проектами» для обучающихся по направлению 38.03.02 «Менеджмент», 15.03.01.«Машиностроение», 15.03.05 «Конструкторско-технологическое обеспечение машиностроительных производств», 23.03.03 Эксплуатация транспортно-технологических машин и комплексов**

Подготовлены на кафедре «ЭиУ» политехнического института филиала ДГТУ в г. Таганроге.

В планах практических занятий приводится программа учебного курса «Управление проектами», перечень тем и вопросов практических занятий, рекомендации по выполнению курсовых работ, перечень вопросов к экзамену, список нормативно-правовых актов и литературы по дисциплине «Управление проектами».

#### **1.1 Цель учебной дисциплины**

Формирование базовых знаний в области управления проектами и формирование навыков самостоятельного эффективного выбора и применения методов управления проектами в области экономики и менеджмента.

#### **1.2 Задачи учебной дисциплины**

- Изучение понятия проекта и его структуры, международных и национальных стандартов современной методологии и технологии оценки возможностей проектного менеджмента; жизненного цикла проекта, процесса планирования, понятия риска проекта, иерархической структуры работ, расписания проекта, видов контроля проекта, баланса проекта, эффективности и устойчивости проекта.
- формирование умения решать практические задачи: применять инструменты управления проектами в области государственного и муниципального управления составление содержания проекта (SOW) построение матрицы ответственности, плана коммуникаций, журнала рисков, составление плана реализации проекта, иерархической структуры работ; календарного планирования проекта, получения оценок эффективности и устойчивости проекта, оценивать результаты проекта
- Формирование навыков планирования и управления проектами в области государственного и муниципального управления, работы в проектной команде, анализа рисков, разработки мероприятий по управлению рисками, контроля проекта, управления изменениями.

#### **1.3 Предметом освоения дисциплины являются:**

- теория и практика реализации проектной деятельности в области экономики и менеджмента,
- основные методы управления проектами

В результате изучения дисциплины обучающийся должен освоить части указанных в пункте 1.1 компетенций и демонстрировать следующие результаты:

#### **знать:**

- теоретические основы и базовые концепции управления проектами;
- понятие проекта и его структуры,
- международные и национальные стандарты современной методологии и технологии оценки возможностей проектного менеджмента;
- жизненный цикл проекта,
- процесс планирования,
- понятие риска проекта,
- иерархическую структуру работ,
- расписание проекта,
- виды контроля проекта,
- методы баланса проекта,
- методы оценки эффективности и устойчивости проекта.

#### **уметь:**

- составлять содержание проекта (SOW);
- строить матрицу ответственности, план коммуникаций, журнал рисков;
- составлять план реализации проекта, иерархическую структуру работ, календарный план проекта,
- оценивать эффективность и устойчивость проекта,

#### **владеть:**

- навыками командной работы в проектах;
- навыками презентации проекта;
- навыками планирования и управления проектами,
- навыками анализа рисков и разработки мероприятий по управлению рисками,
- навыками контроля за исполнением проекта, управления изменениями.

#### **Номер задания выбирается по последней цифре зачетной книжки**

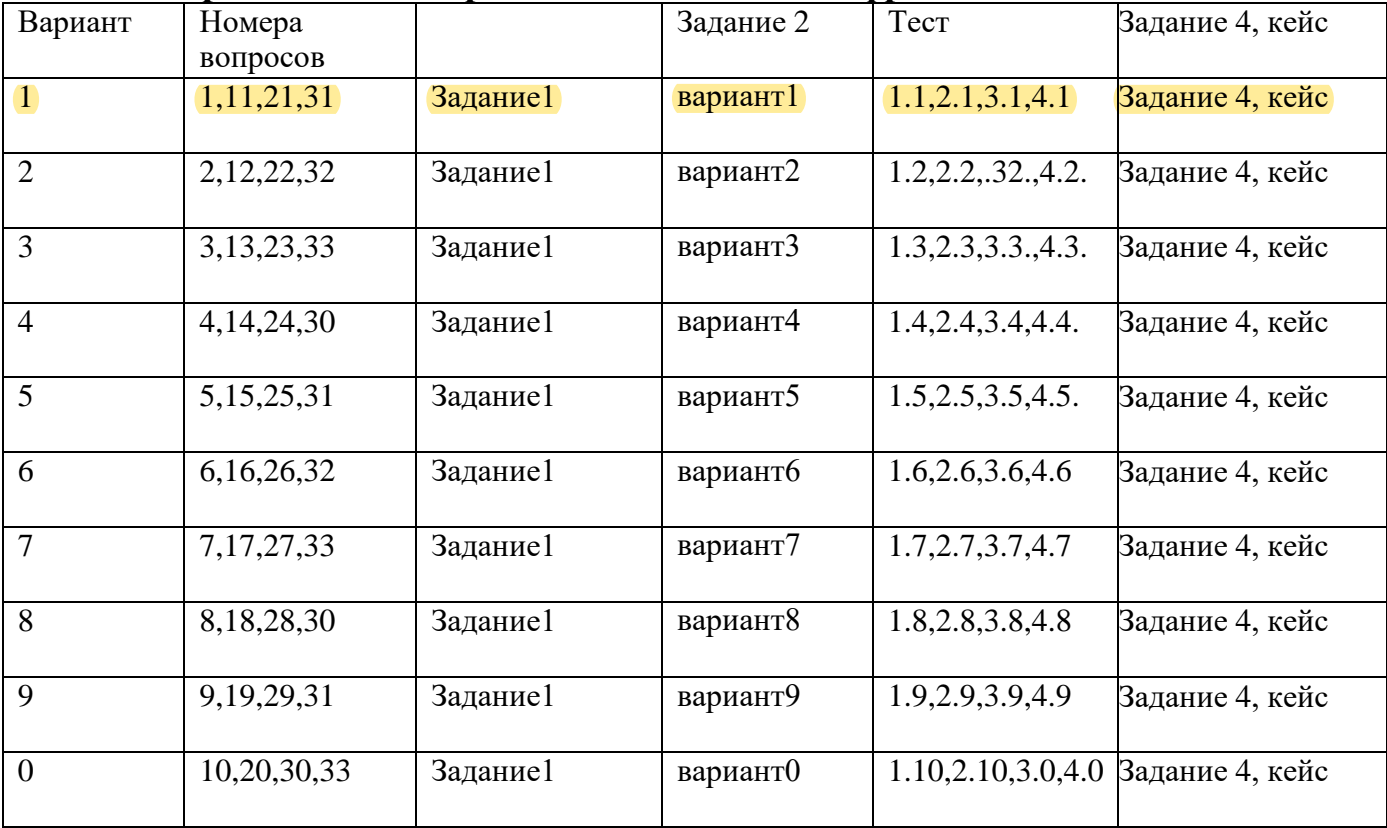

### **Вопросы:**

- 1. Основные этапы становления методологии управления проектами.
- 2. Что такое проект?
- 3. Какими свойствами обладает проект?
- 4. Что является результатом проекта?
- 5. Какие параметры проекта выступают в качестве управляемых?
- 6. Какие задачи решаются при управлении проектом?
- 7. Что понимается под управлением проектом и каковы его основные этапы?
- 8. В чем заключаются основные отличия традиционного менеджмента и управления проектами?
- 9. Что такое окружение проекта и какое значение оно имеет для эффективности проекта?

10. Чем отличается проектное управление от традиционного менеджмента? Почему традиционный менеджмент можно назвать «рутинным управлением», а управление проектами – нет?

11. Перечислите ключевые международные стандарты управления проектами. На решение каких задач направлено создание каждого стандарта?

12. Что такое жизненный цикл проекта и каковы его фазы?

13. Какие существуют классификационные признаки, на основе которых осуществляется систематизация всей совокупности проектов?

14. Какие шаги следует проделать, чтобы создать компьютерную модель проекта?

15. Какие средства контроля исполнения проекта имеют системы управления проектами?

- 16. Как Вы сгруппируете процессы управления проектами и почему?
- 17. Что Вы можете отнести к основным процессам планирования?<br>18. Какой локумент является основным станлартом по управленик
- 18. Какой документ является основным стандартом по управлению проектами?
- 19. Для решения каких задач используются системы управления проектами?
- 20. Перечислите области знаний и процессы управления.

#### 21. Что такое структурная декомпозиция работ (СДР) проекта?

- 22. На какой фазе жизненного цикла проекта начинается разработка СДР?
- 23. Перечислите модели, используемые для структуризации проекта.
- 24. Как определяется приемлемый уровень декомпозиции?
- 25. Что может служить основой для декомпозиции WBS?
- 26. Какие процессы УП выполняются на основе СДР?
- 27. Когда прекращается декомпозиция работ при составлении СДР?

28. Укажите общий порядок проведения тендеров на разработку проектно-сметной документации (ПСД).

- 29. Перечислите основные этапы разработки ПСД.
- 30. Перечислите функции менеджера проекта в ходе проектирования.
- 31. Охарактеризуйте взаимосвязь между управлением проектом, программой, портфелем и управлением операционной деятельностью.
- 32. Цели и задачи различных стадий управления проектом.
- 33. Сущность Agile-подхода в проектном управлении

#### *Задание 1. .Выбирается по сумме числе в зачетной книжке по следующему алгоритму (пятая по счету цифра + седьмая)!*

Построить сетевую модель комплекса работ. Определить критический путь сетевой модели.

Произвести расчет параметров сетевой модели. Исходные данные к работам

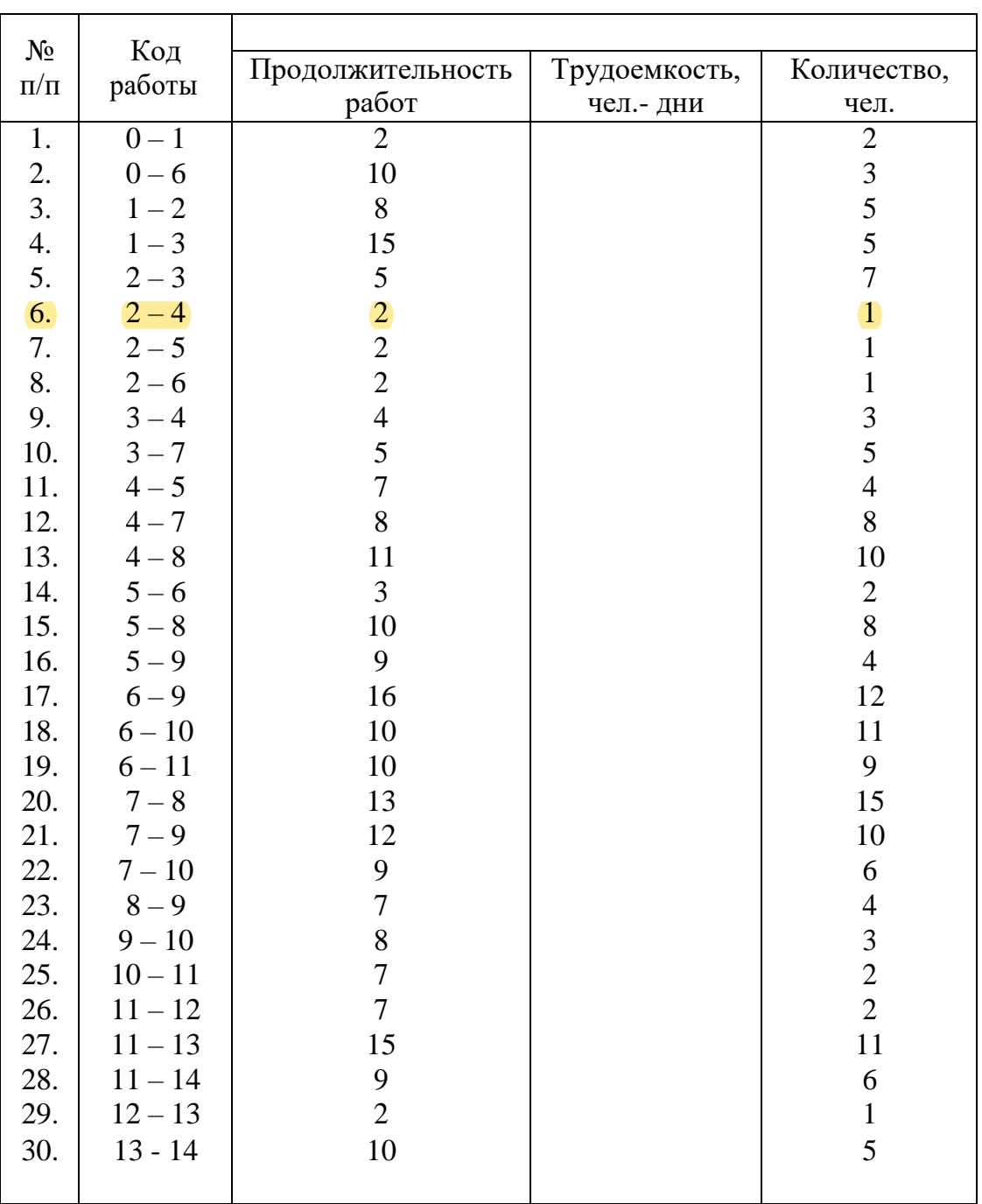

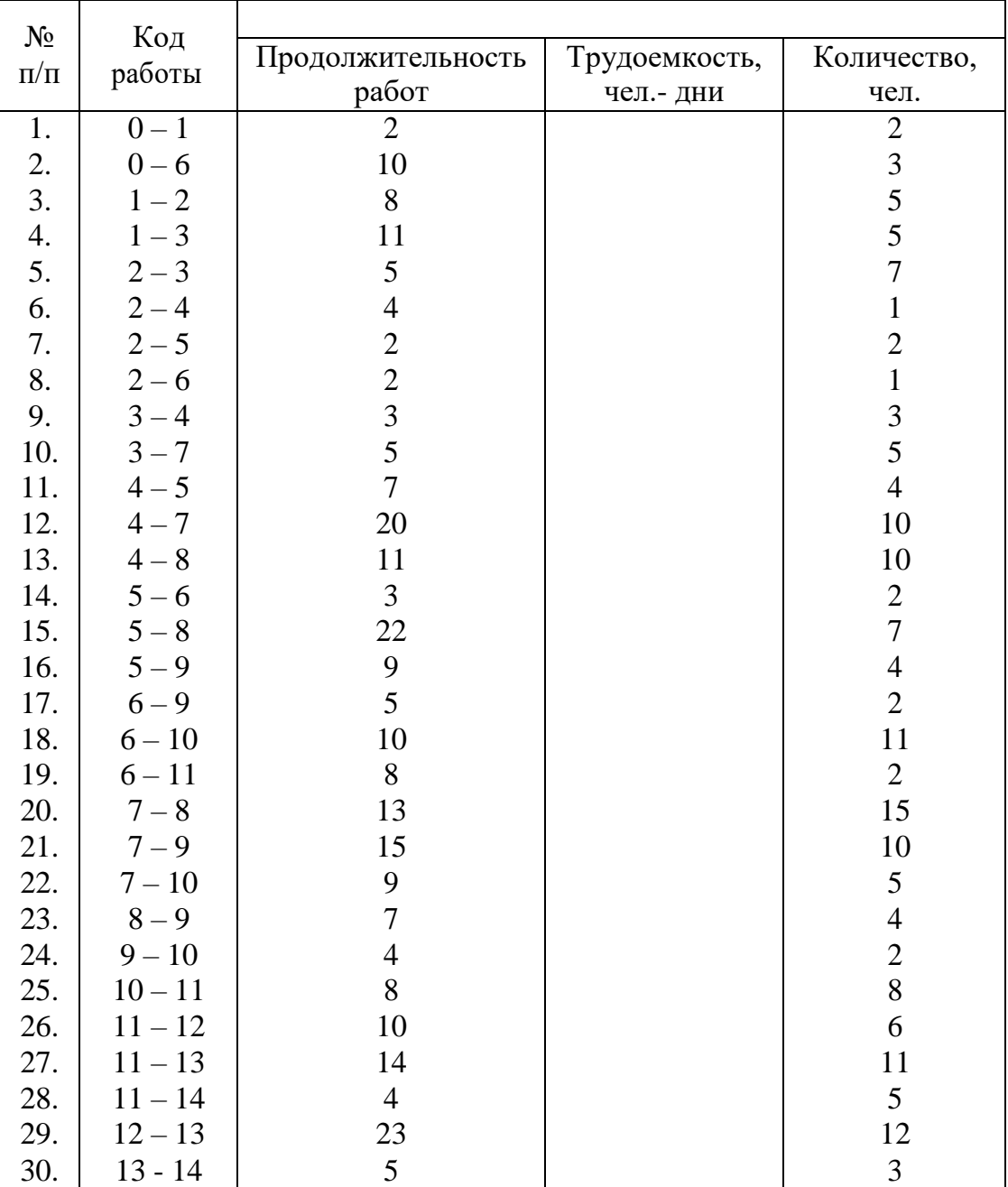

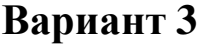

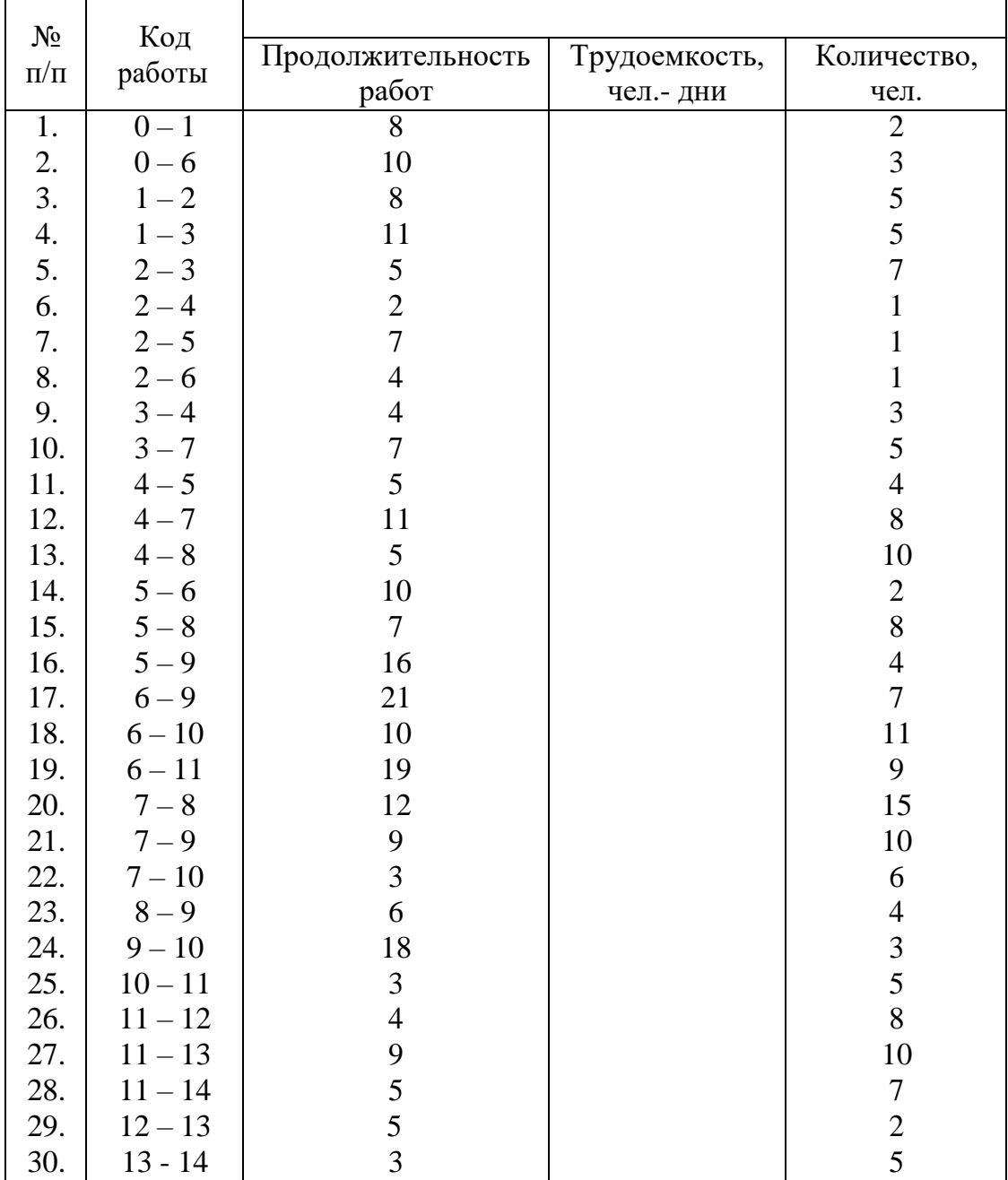

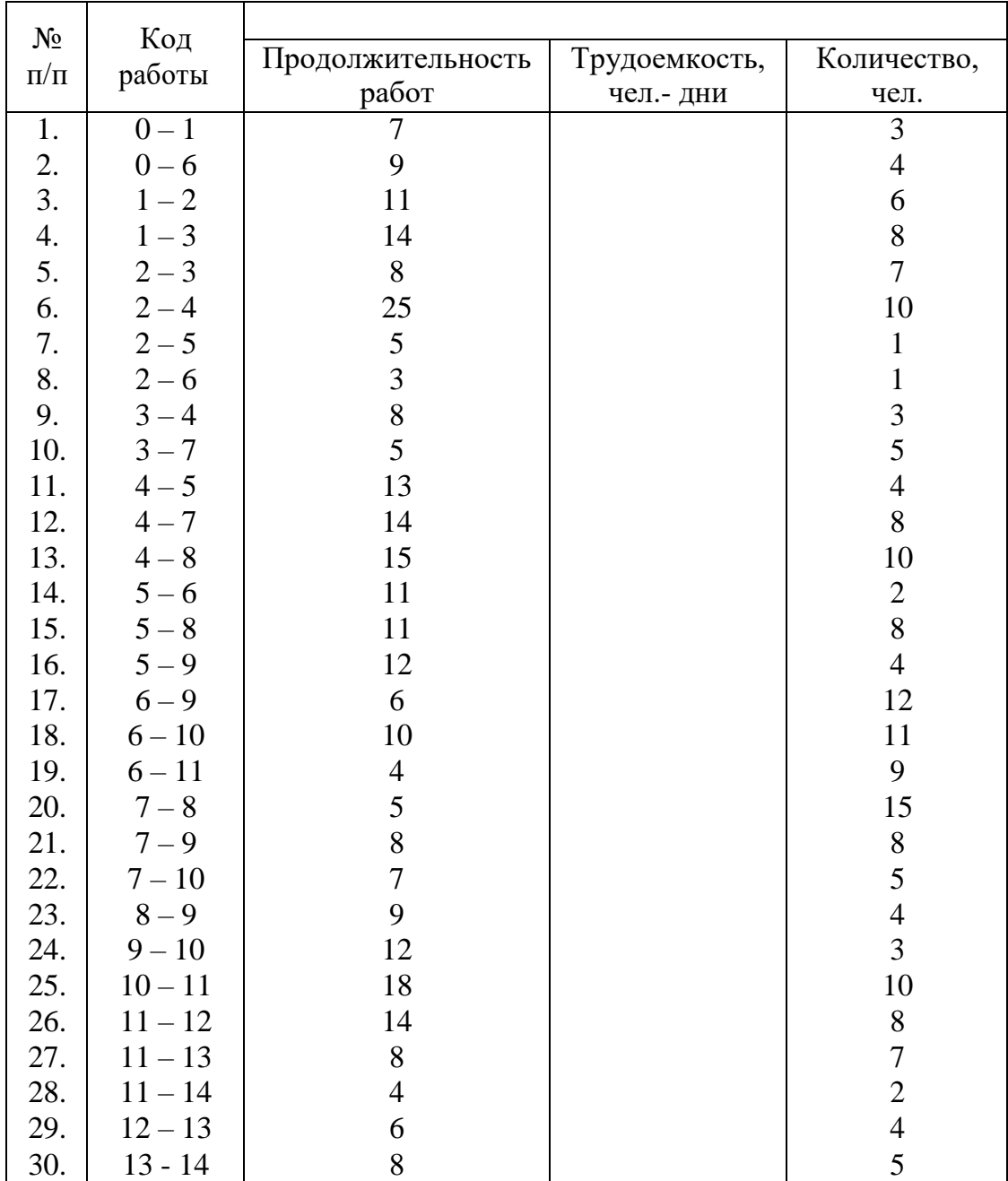

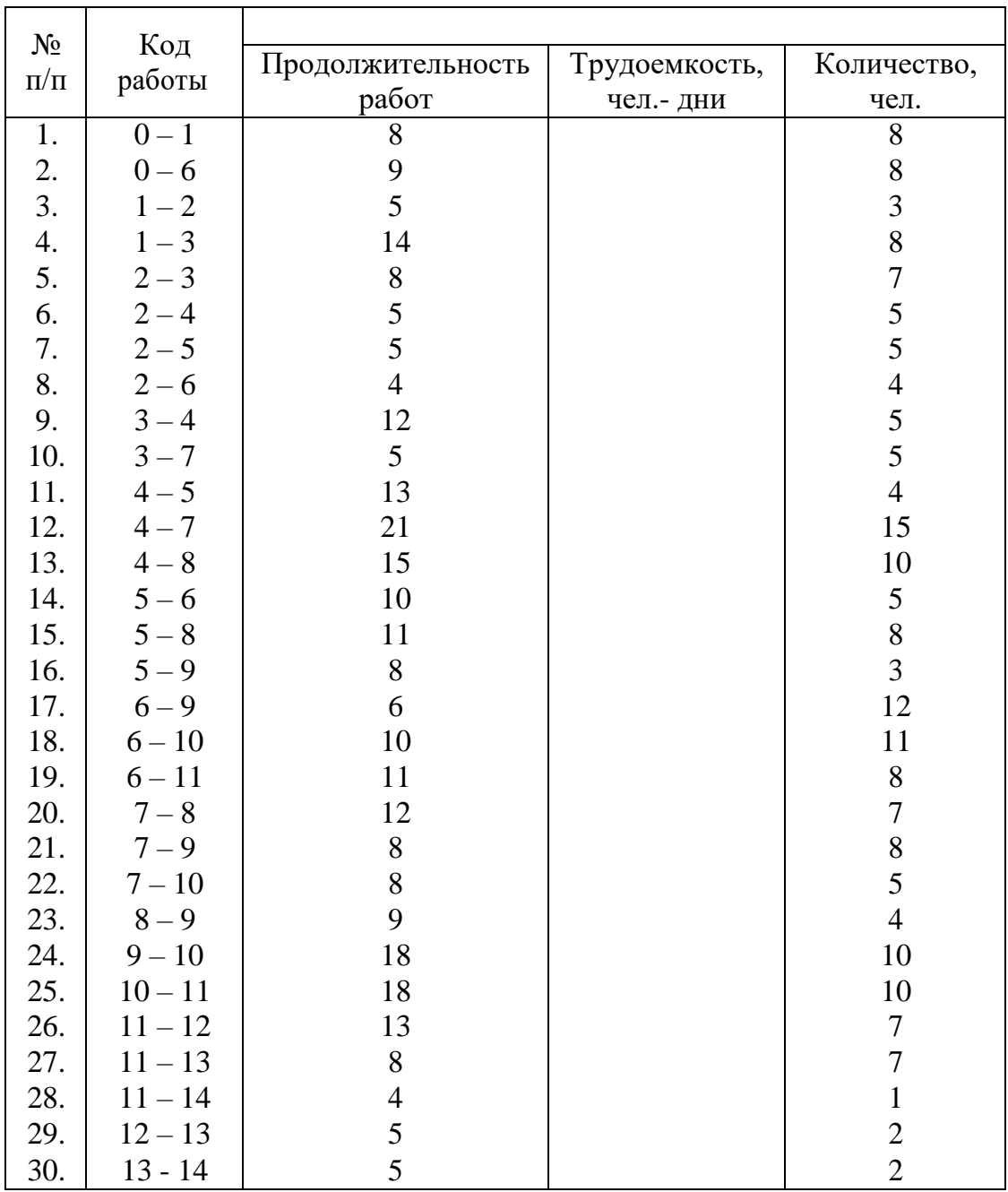

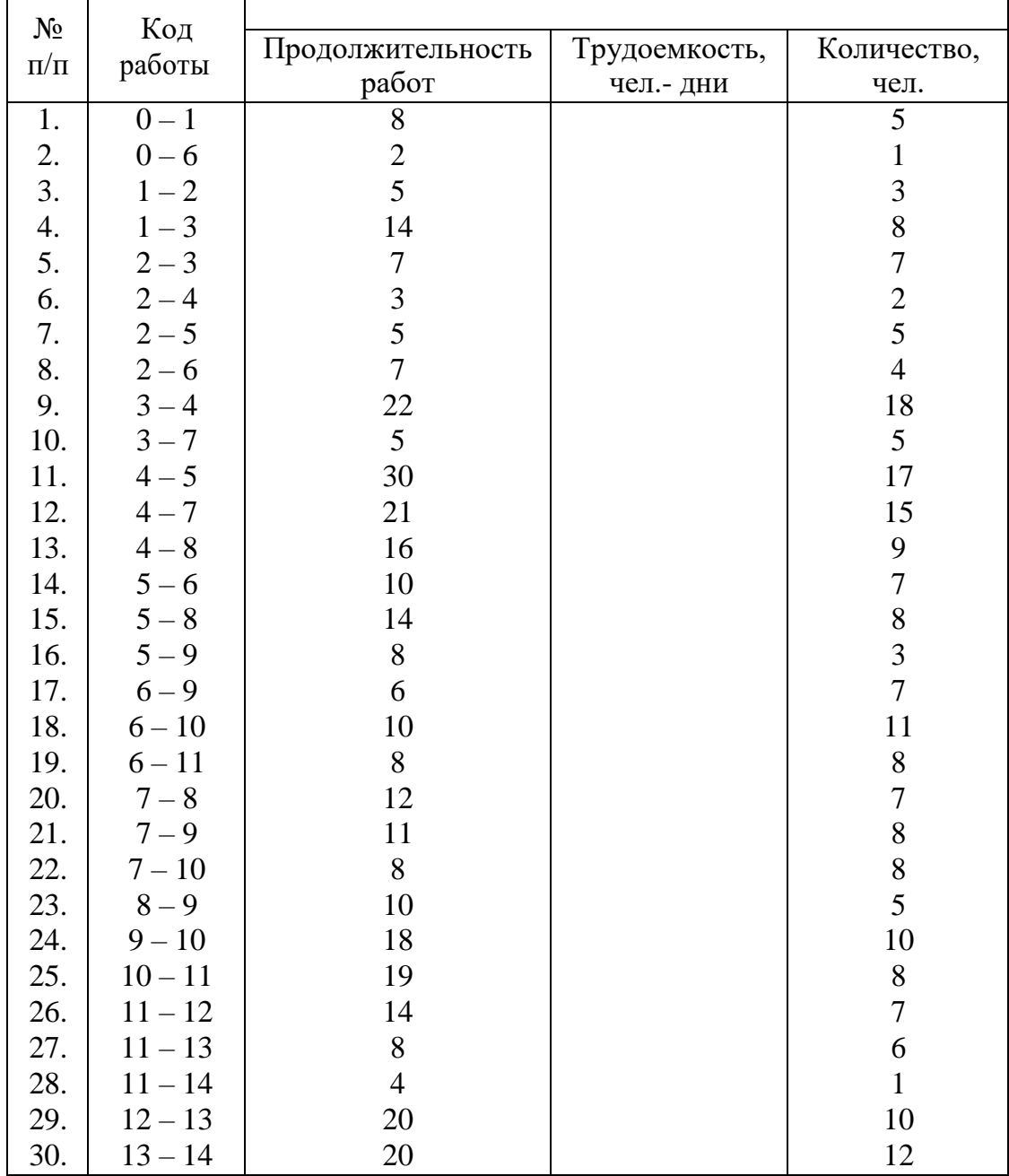

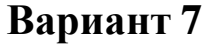

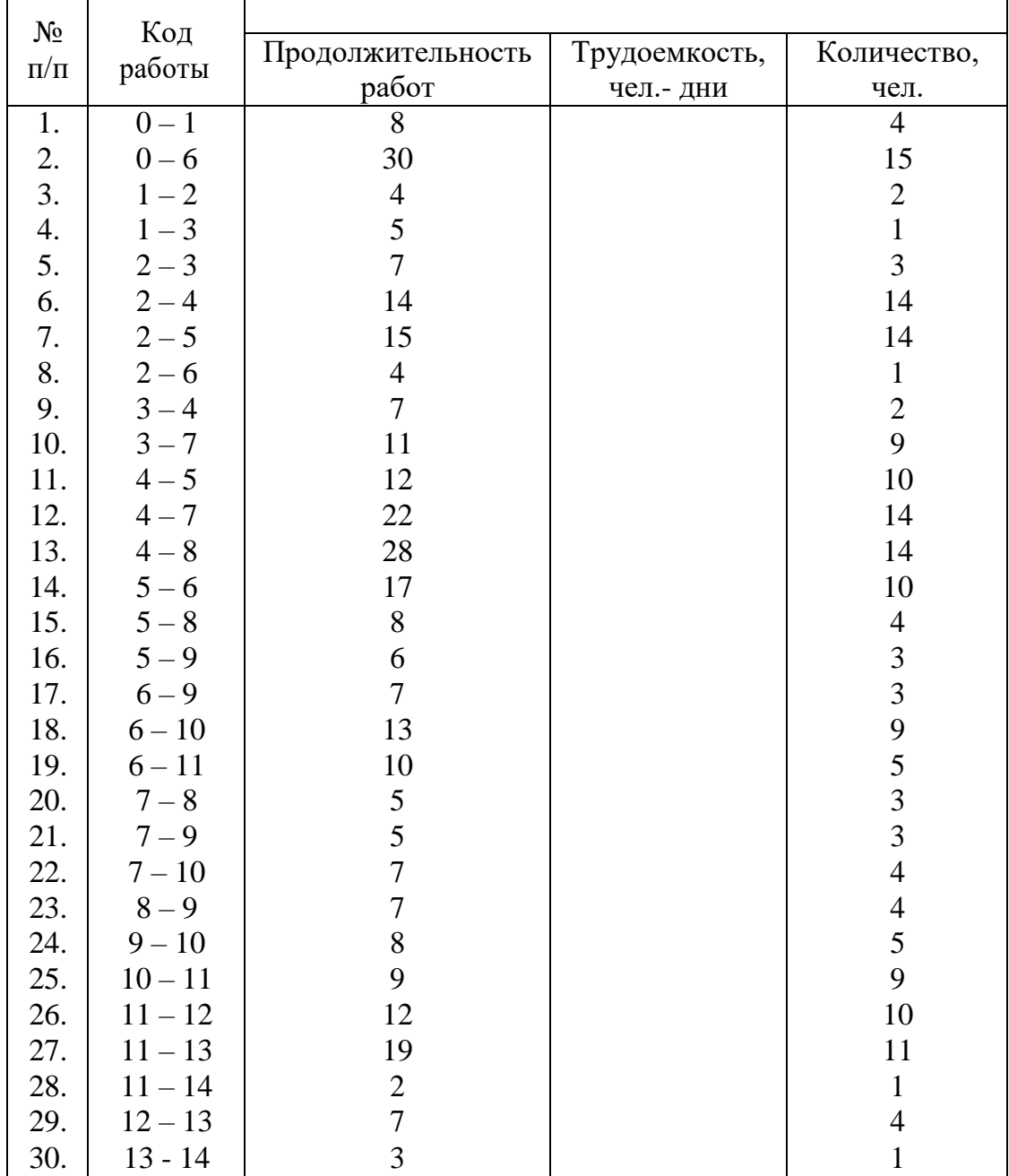

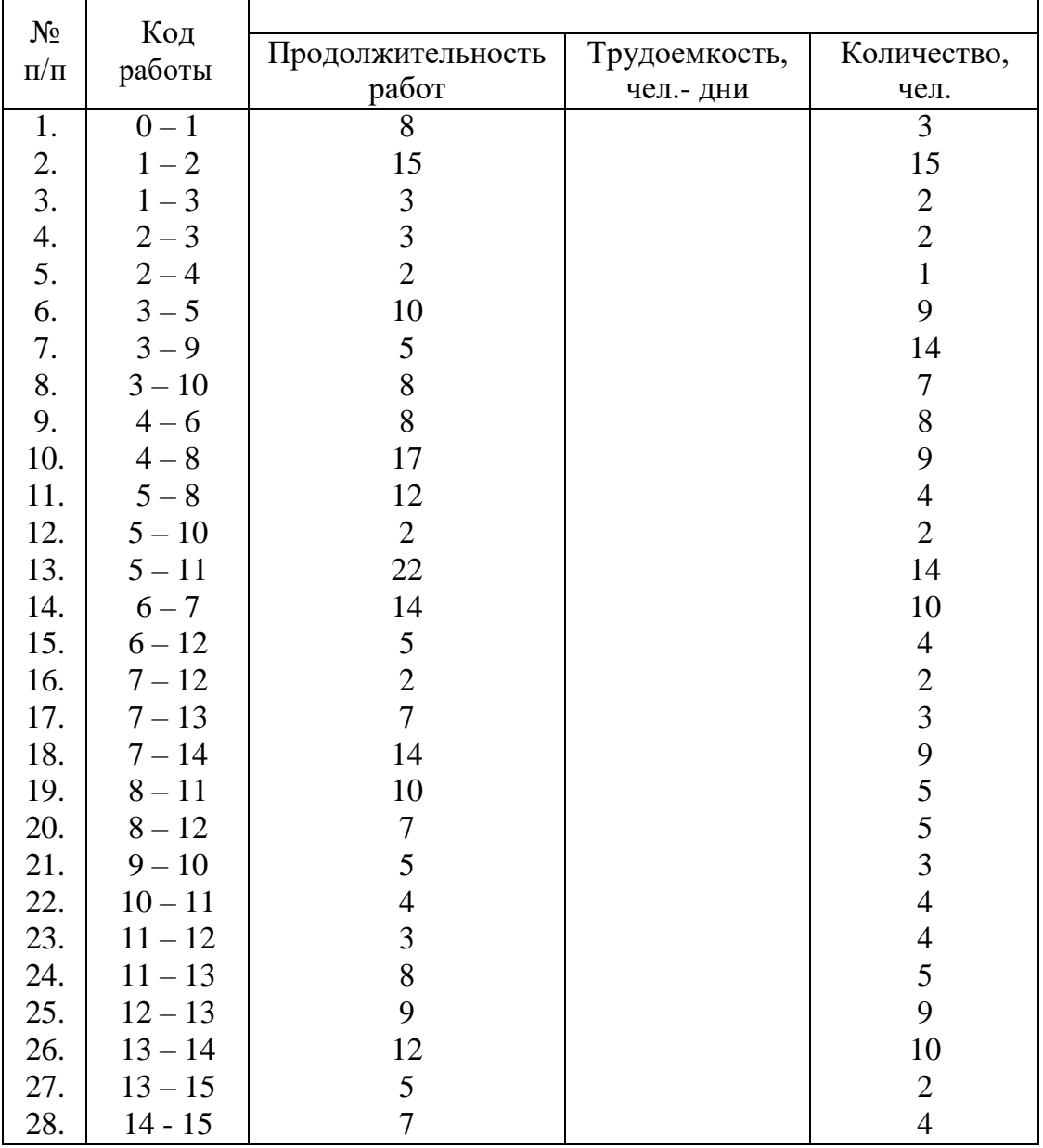

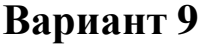

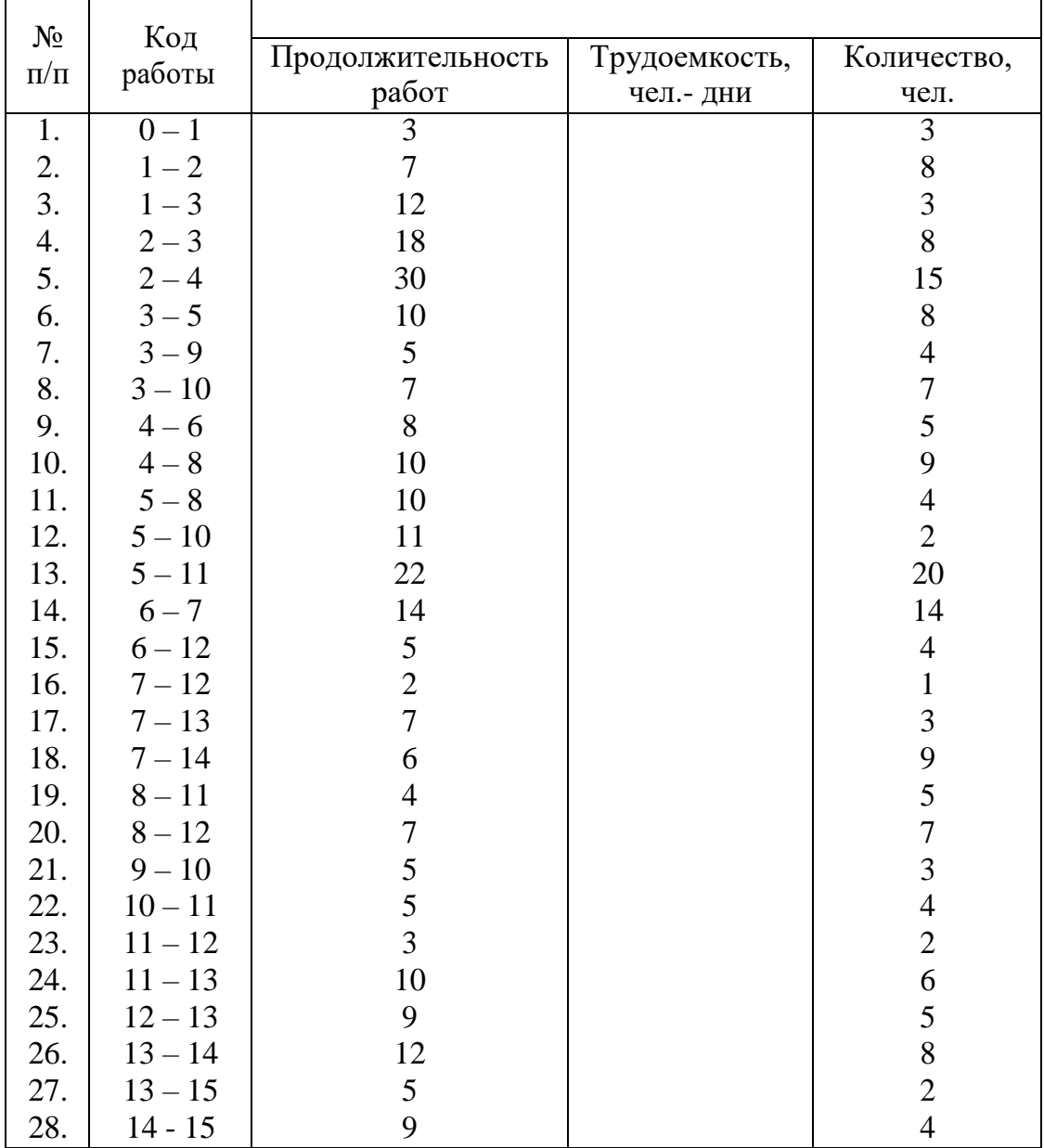

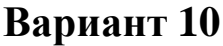

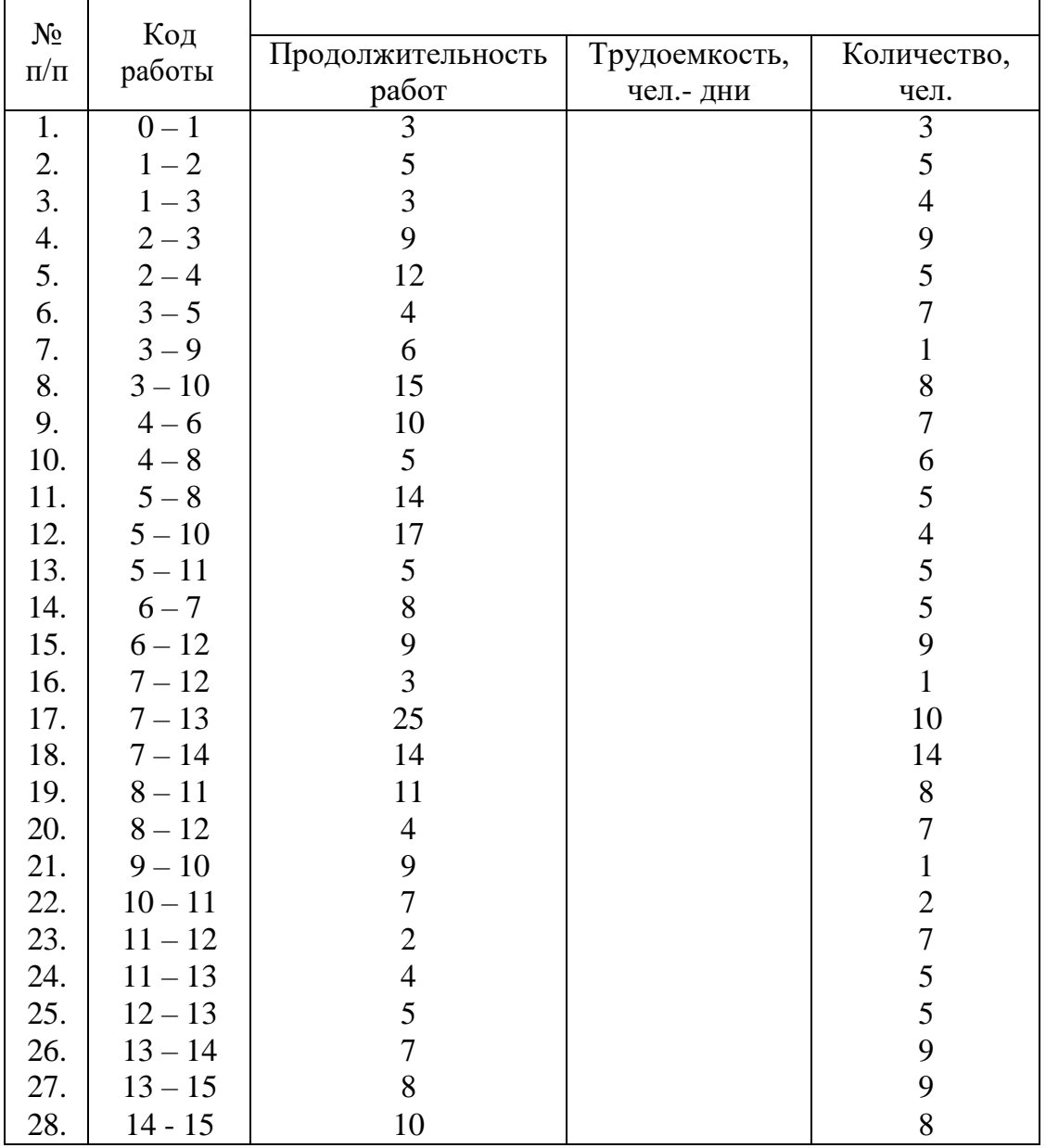

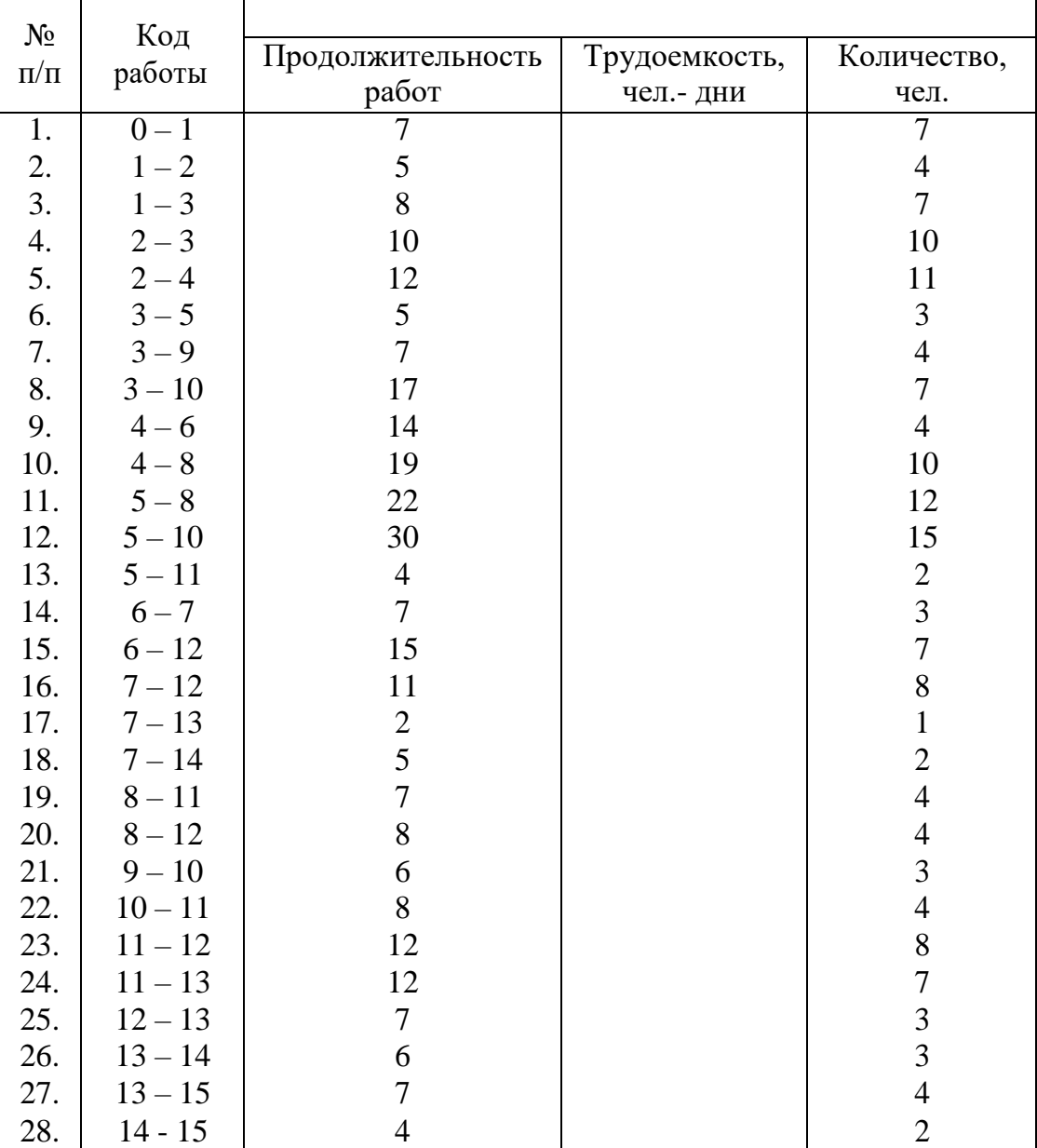

| $N_2$            | Код       |                   |               |                |  |  |  |
|------------------|-----------|-------------------|---------------|----------------|--|--|--|
| $\Pi/\Pi$        | работы    | Продолжительность | Трудоемкость, | Количество,    |  |  |  |
|                  |           | работ             | чел.- дни     | чел.           |  |  |  |
| $\overline{1}$ . | $0 - 1$   | $\overline{4}$    |               | $\overline{2}$ |  |  |  |
| $\frac{2}{3}$ .  | $1 - 2$   | $\overline{7}$    |               | $\mathfrak{Z}$ |  |  |  |
|                  | $1 - 3$   | 8                 |               | $\overline{4}$ |  |  |  |
| 4.               | $2 - 3$   | 12                |               | $8\,$          |  |  |  |
| 5.               | $2 - 4$   | 14                |               | $\overline{4}$ |  |  |  |
| 6.               | $3 - 5$   | 23                |               | 15             |  |  |  |
| 7.               | $3 - 9$   | $\overline{4}$    |               | $\mathbf{1}$   |  |  |  |
| 8.               | $3 - 10$  | $\overline{7}$    |               | $\mathbf{2}$   |  |  |  |
| 9.               | $4 - 6$   | 14                |               | 8              |  |  |  |
| 10.              | $4-8$     | 19                |               | 10             |  |  |  |
| 11.              | $5 - 8$   | 25                |               | 10             |  |  |  |
| 12.              | $5 - 10$  | 11                |               | 5              |  |  |  |
| 13.              | $5 - 11$  | $\overline{4}$    |               | $\overline{2}$ |  |  |  |
| 14.              | $6 - 7$   | 9                 |               | $\overline{4}$ |  |  |  |
| 15.              | $6 - 12$  | 5                 |               | $\overline{3}$ |  |  |  |
| 16.              | $7 - 12$  | 6                 |               | $\overline{3}$ |  |  |  |
| 17.              | $7 - 13$  | $\overline{3}$    |               | $\overline{2}$ |  |  |  |
| 18.              | $7 - 14$  | 11                |               | 9              |  |  |  |
| 19.              | $8 - 11$  | 10                |               | 9              |  |  |  |
| 20.              | $8 - 12$  | 17                |               | 9              |  |  |  |
| 21.              | $9 - 10$  | $\overline{4}$    |               | $\overline{2}$ |  |  |  |
| 22.              | $10 - 11$ | 8                 |               | $\overline{3}$ |  |  |  |
| 23.              | $11 - 12$ | $\overline{7}$    |               | $\overline{7}$ |  |  |  |
| 24.              | $11 - 13$ | $\overline{4}$    |               | $\overline{2}$ |  |  |  |
| 25.              | $12 - 13$ | $\overline{7}$    |               | $\overline{7}$ |  |  |  |
| 26.              | $13 - 14$ | 23                |               | 10             |  |  |  |
| 27.              | $13 - 15$ | 22                |               | 11             |  |  |  |
| 28.              | $14 - 15$ | 20                |               | 12             |  |  |  |

**Вариант 12**

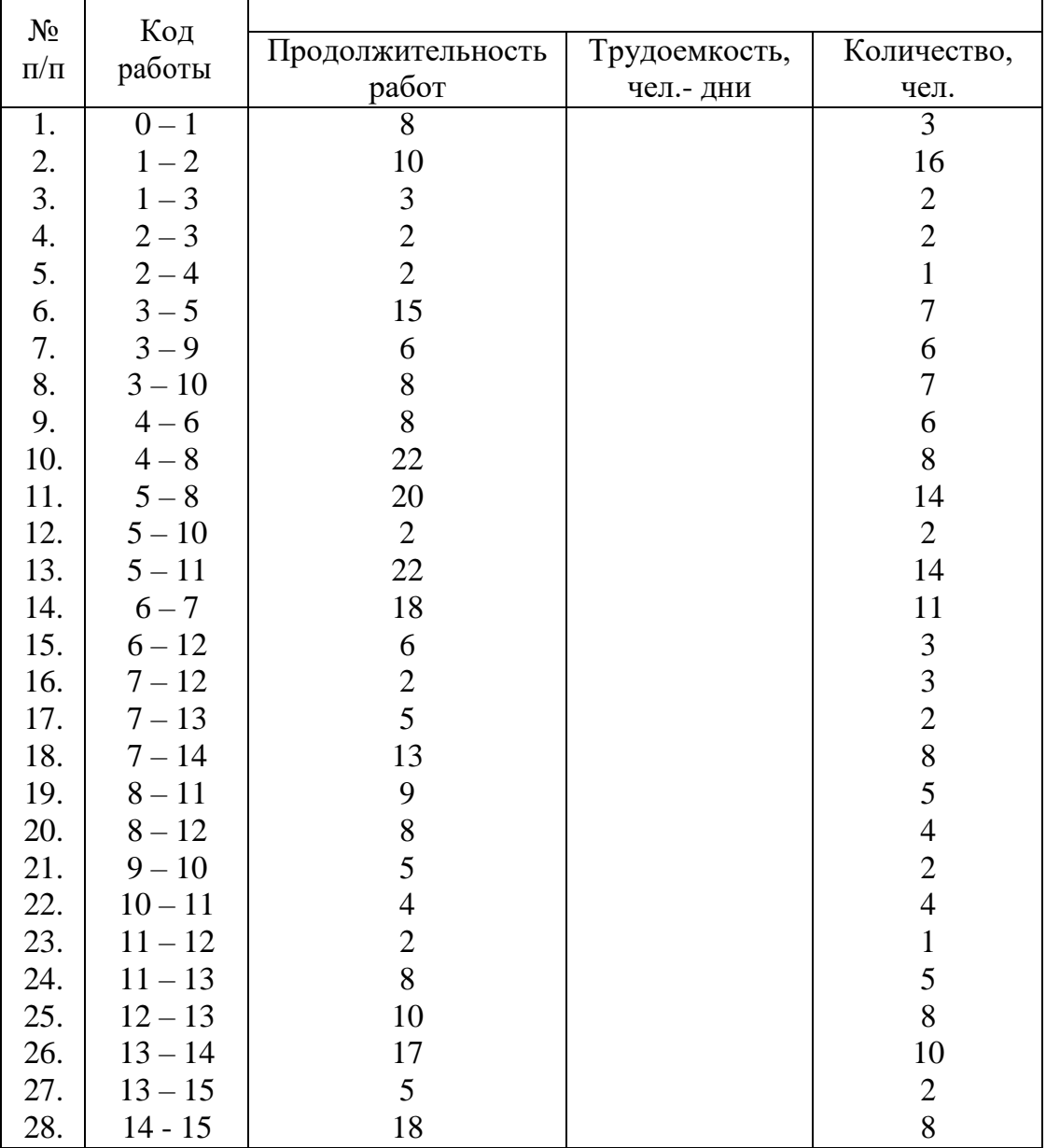

 $\mathbf{r}$ 

### **Вариант 13**

L,

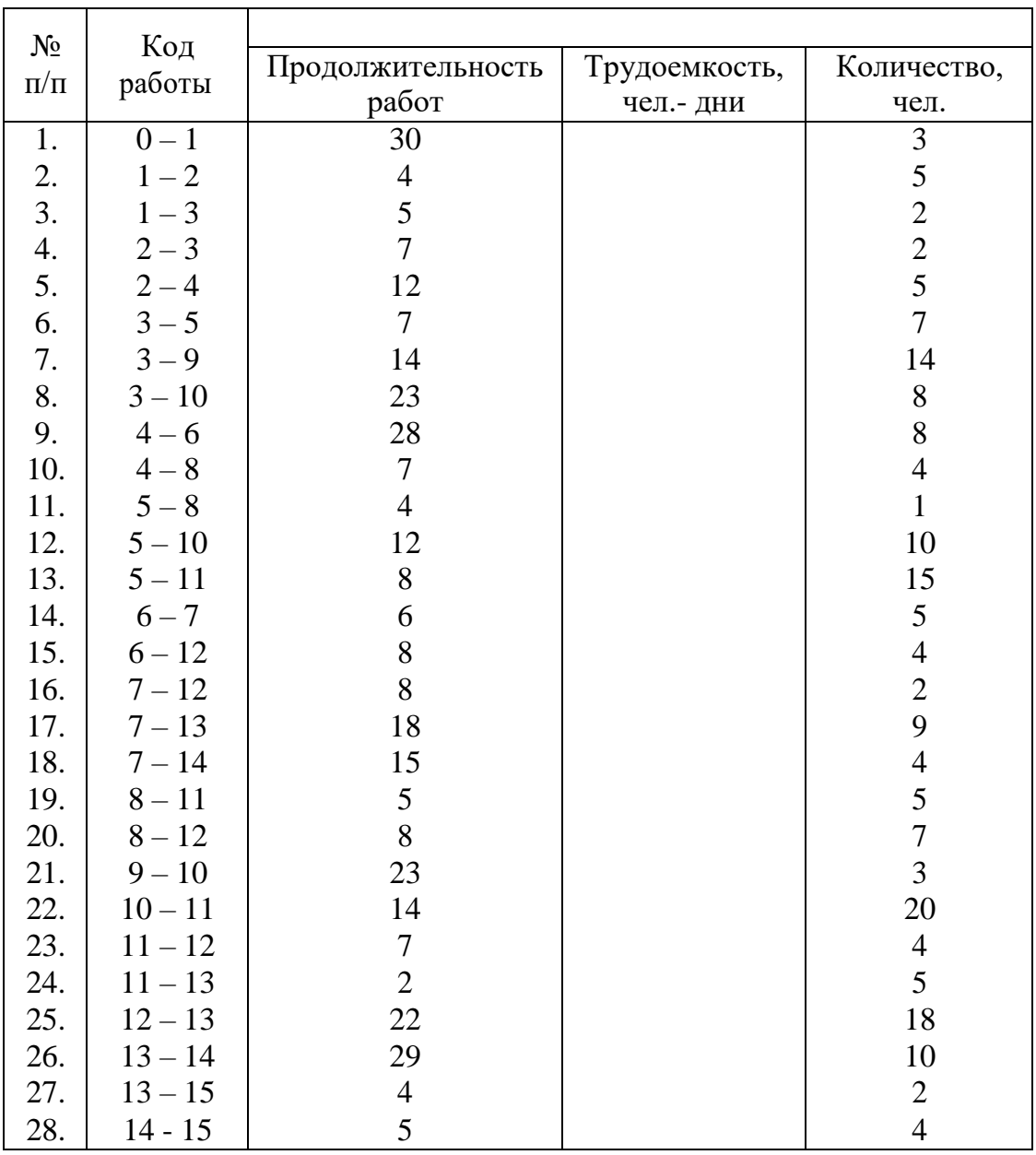

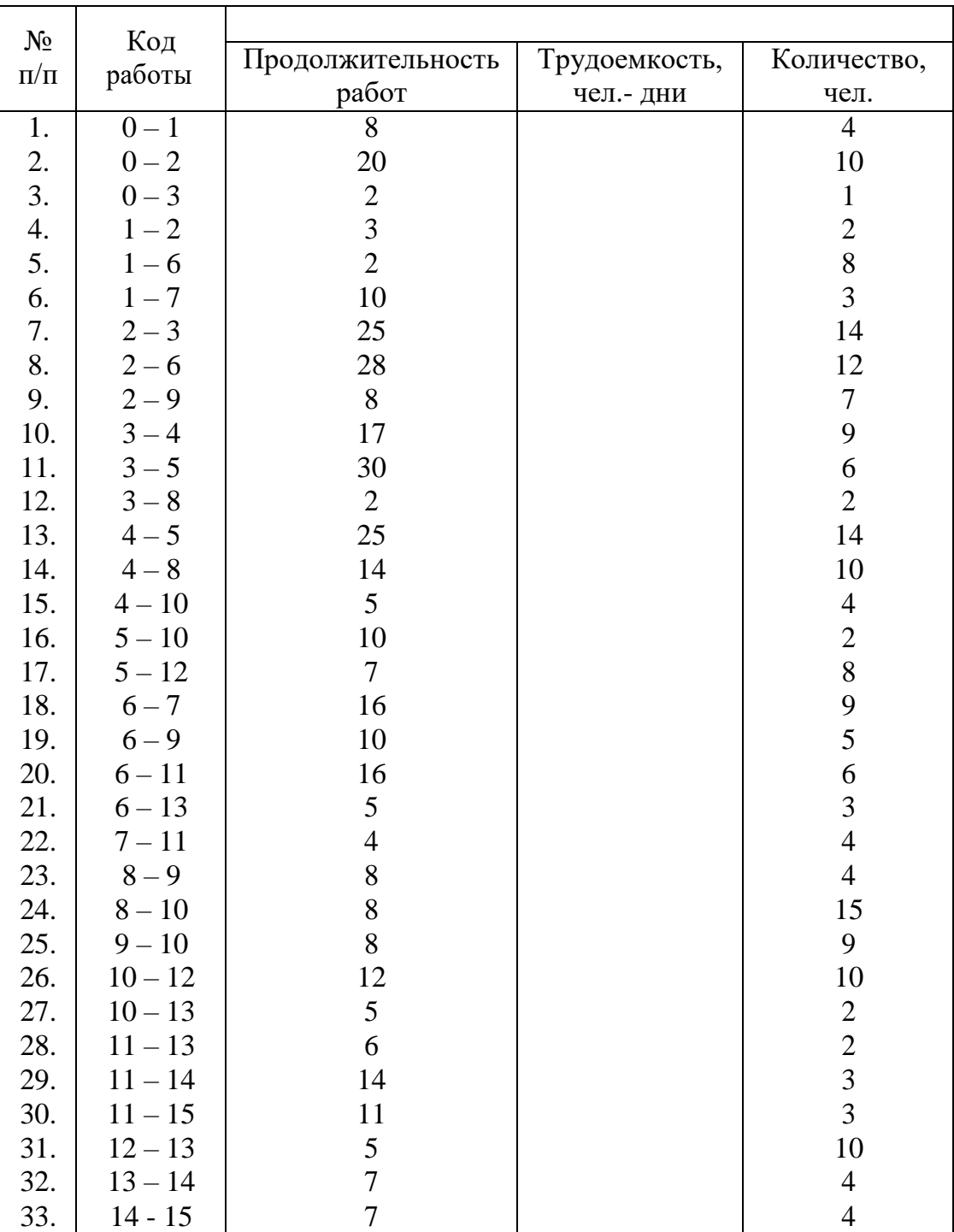

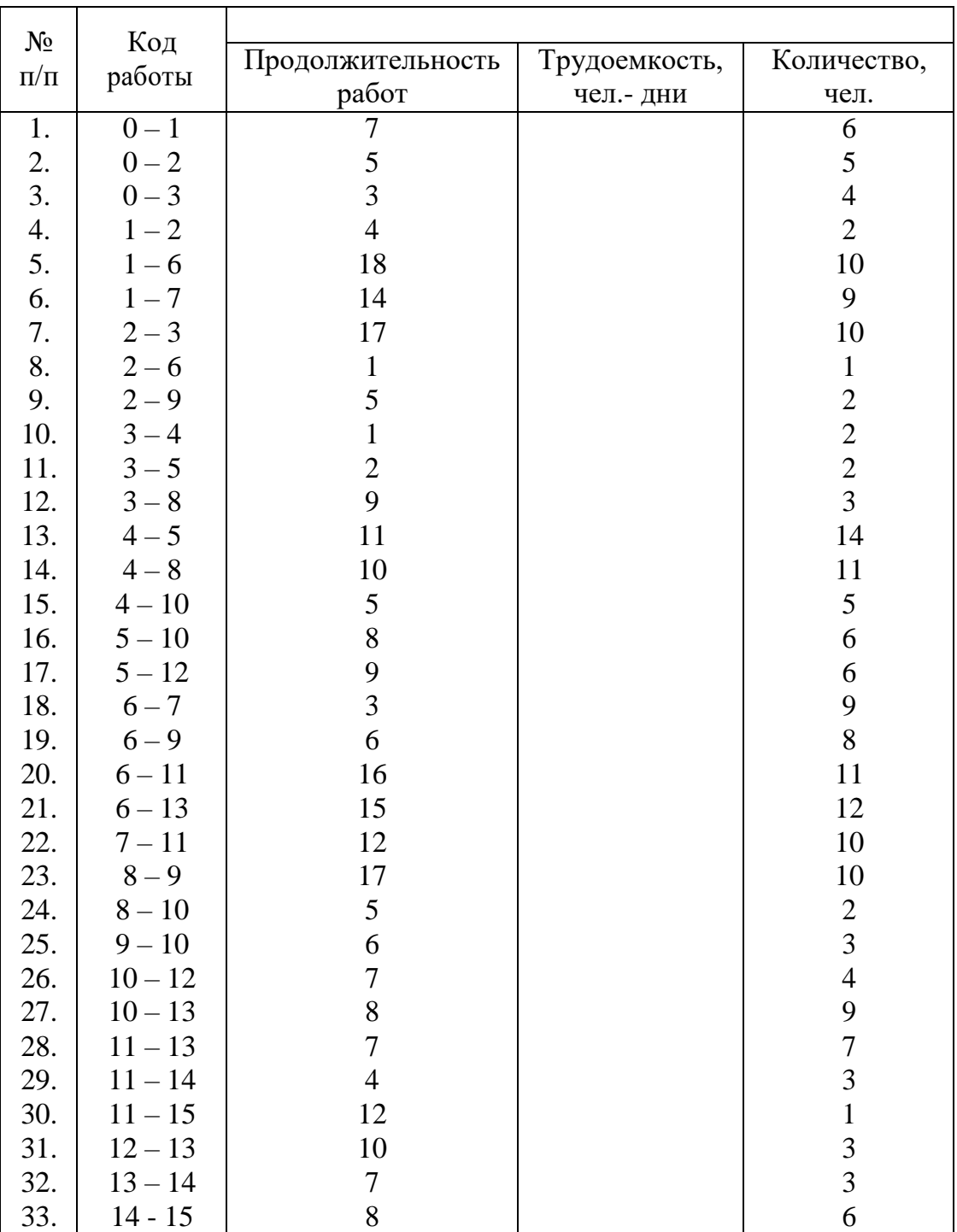

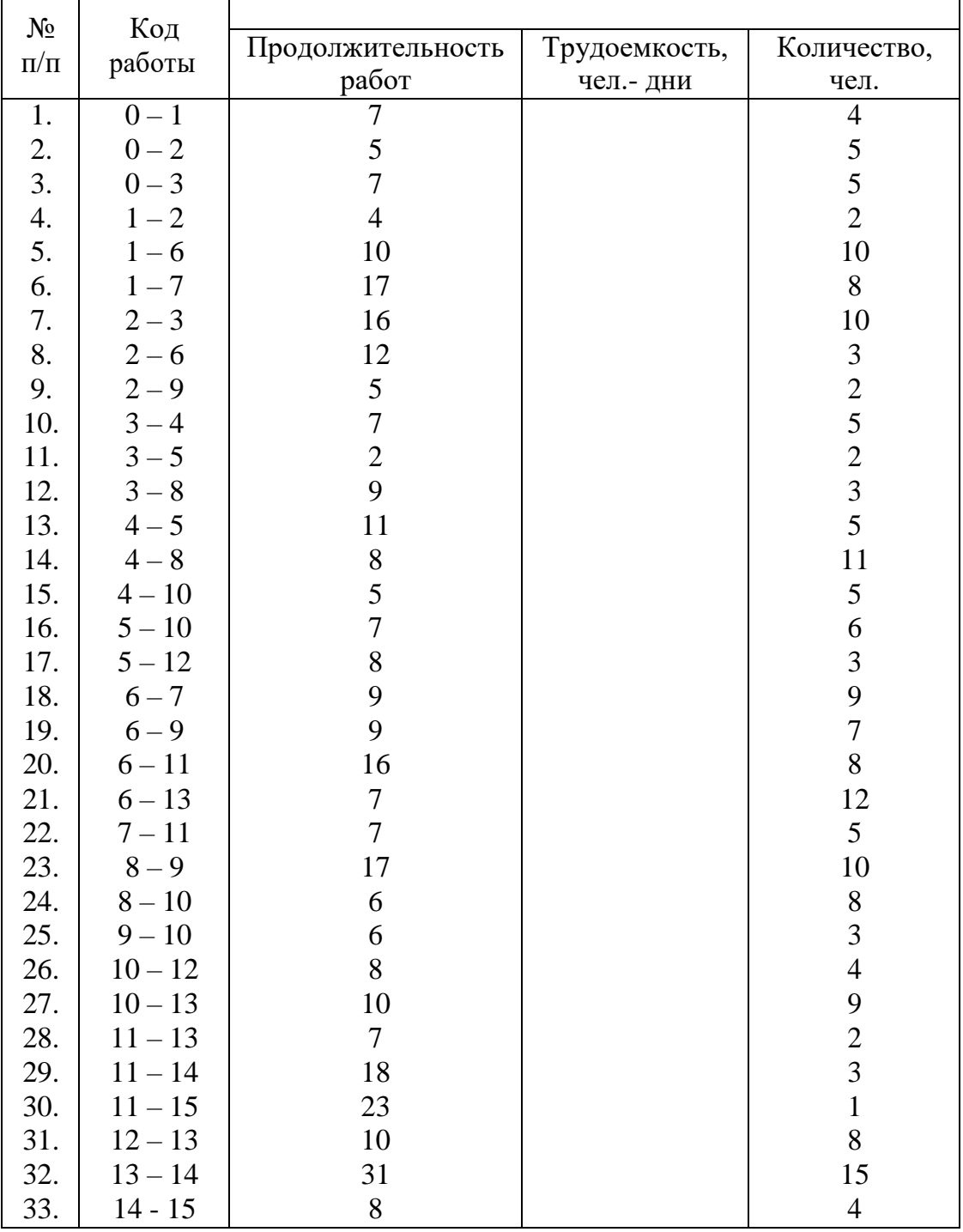

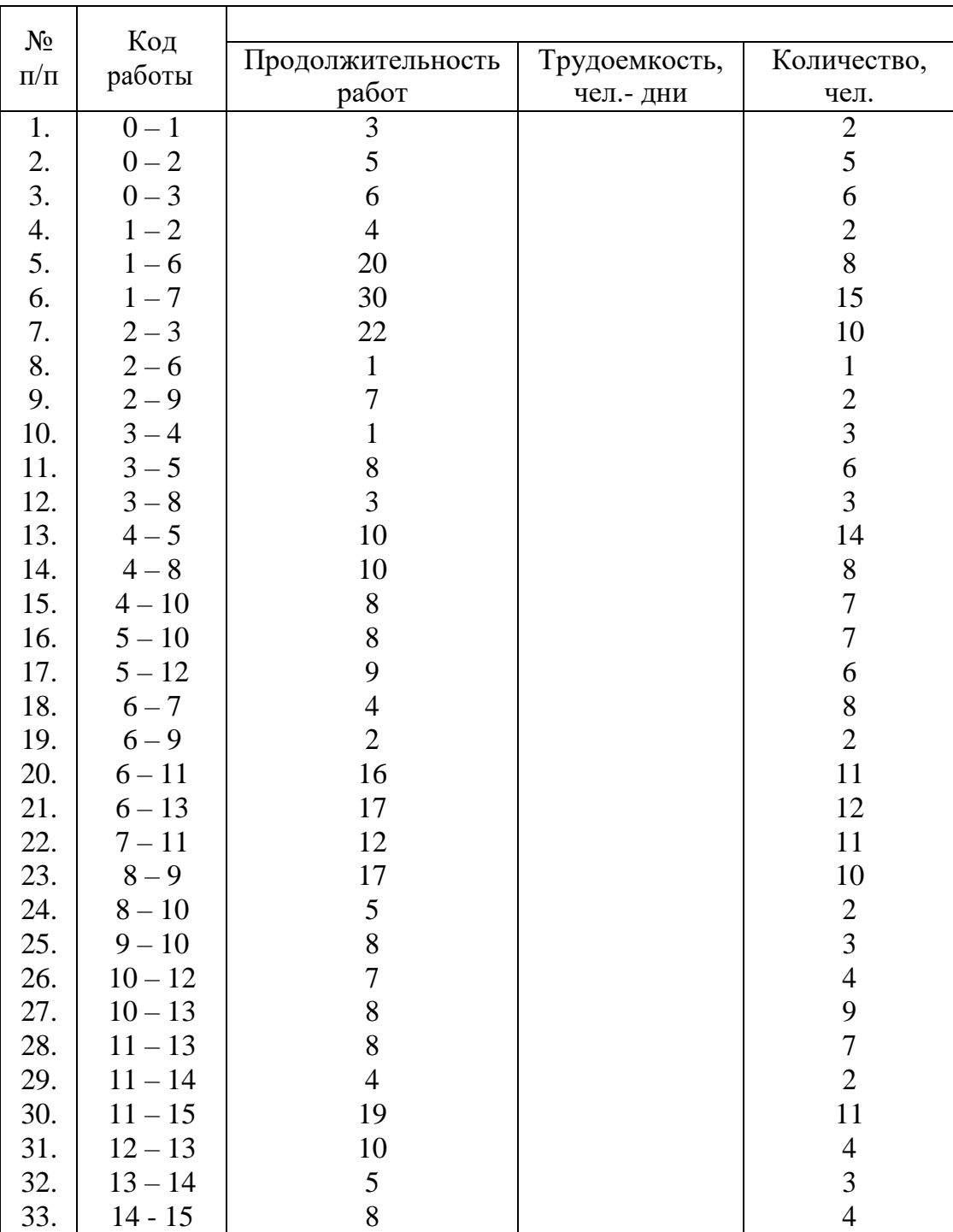

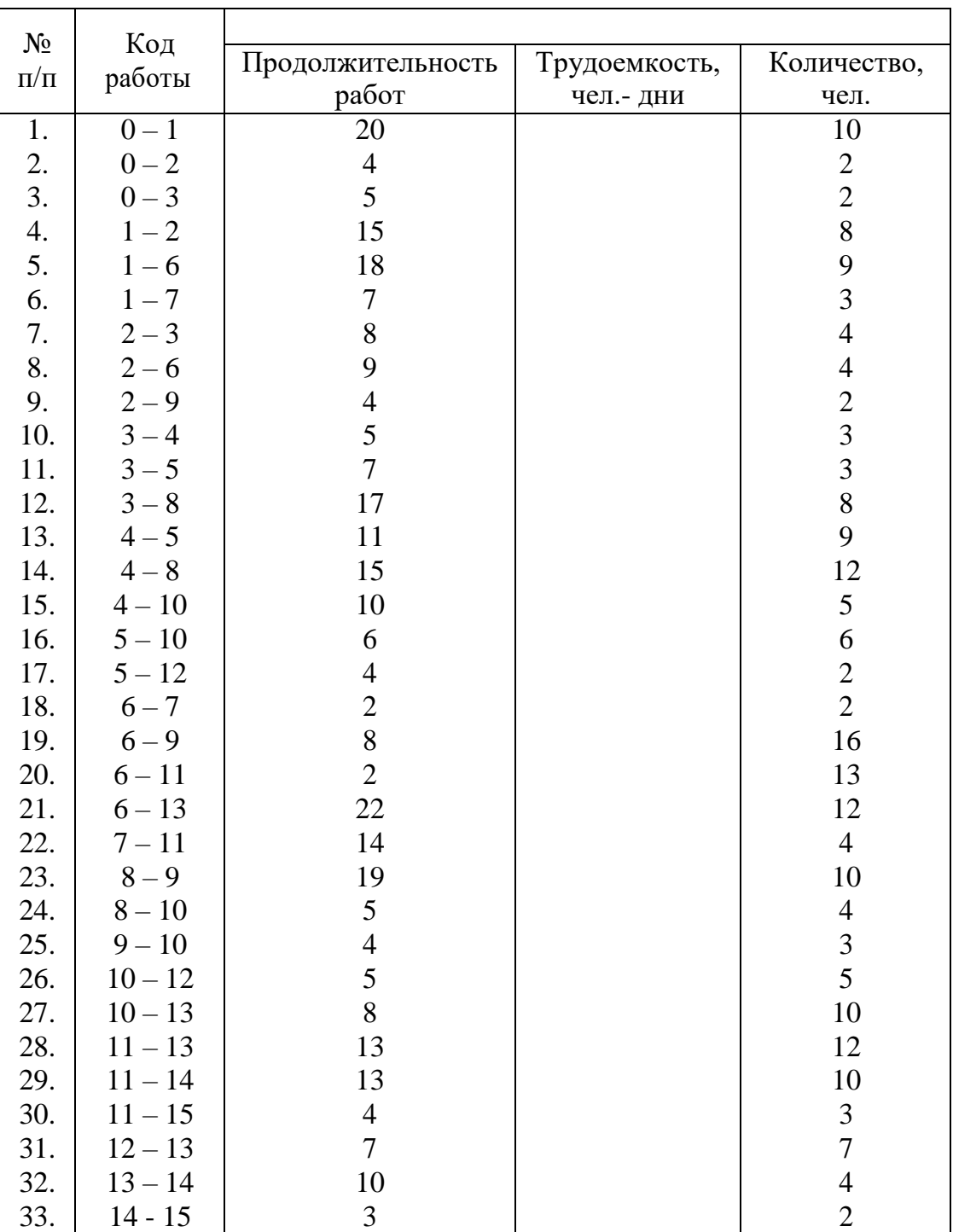

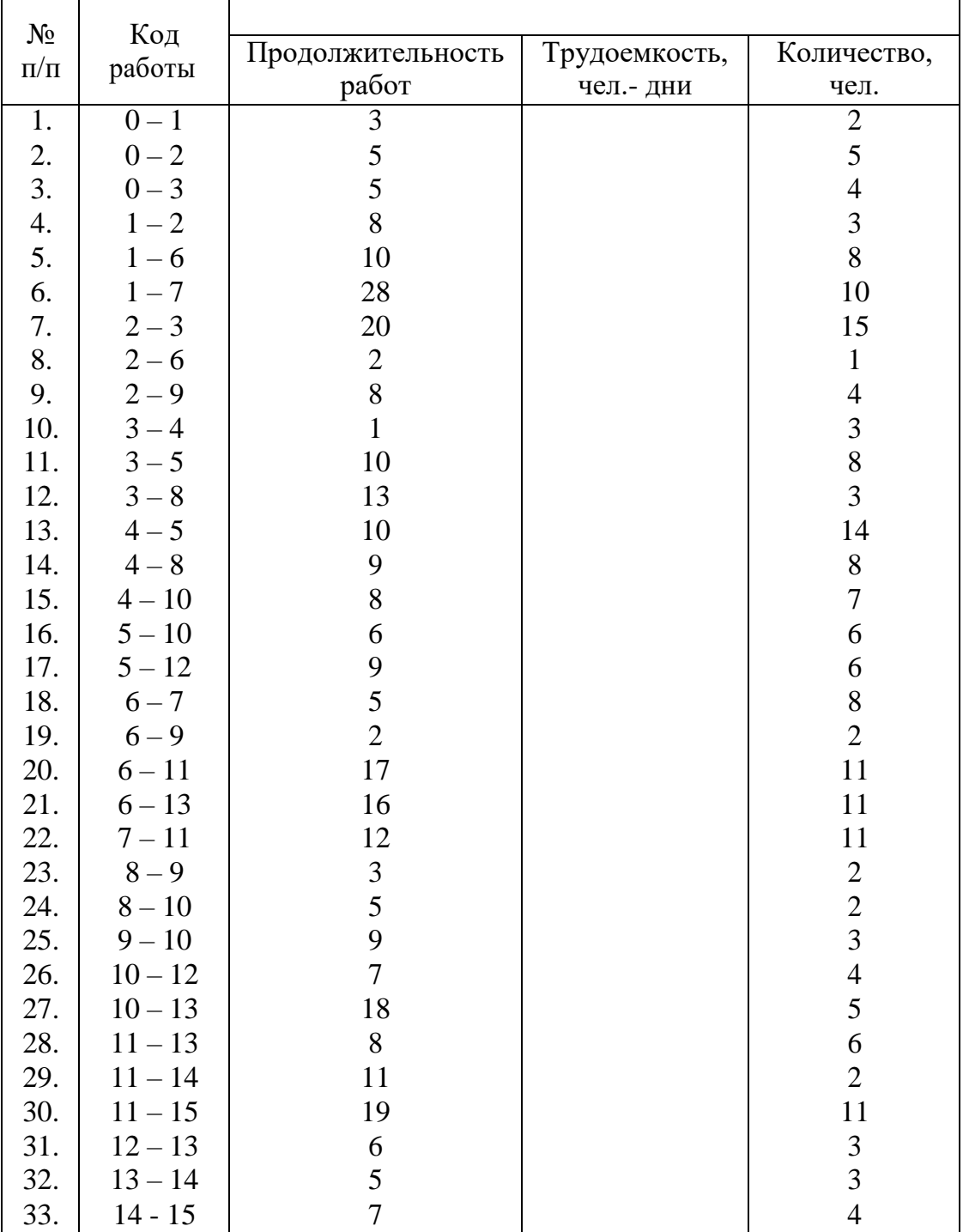

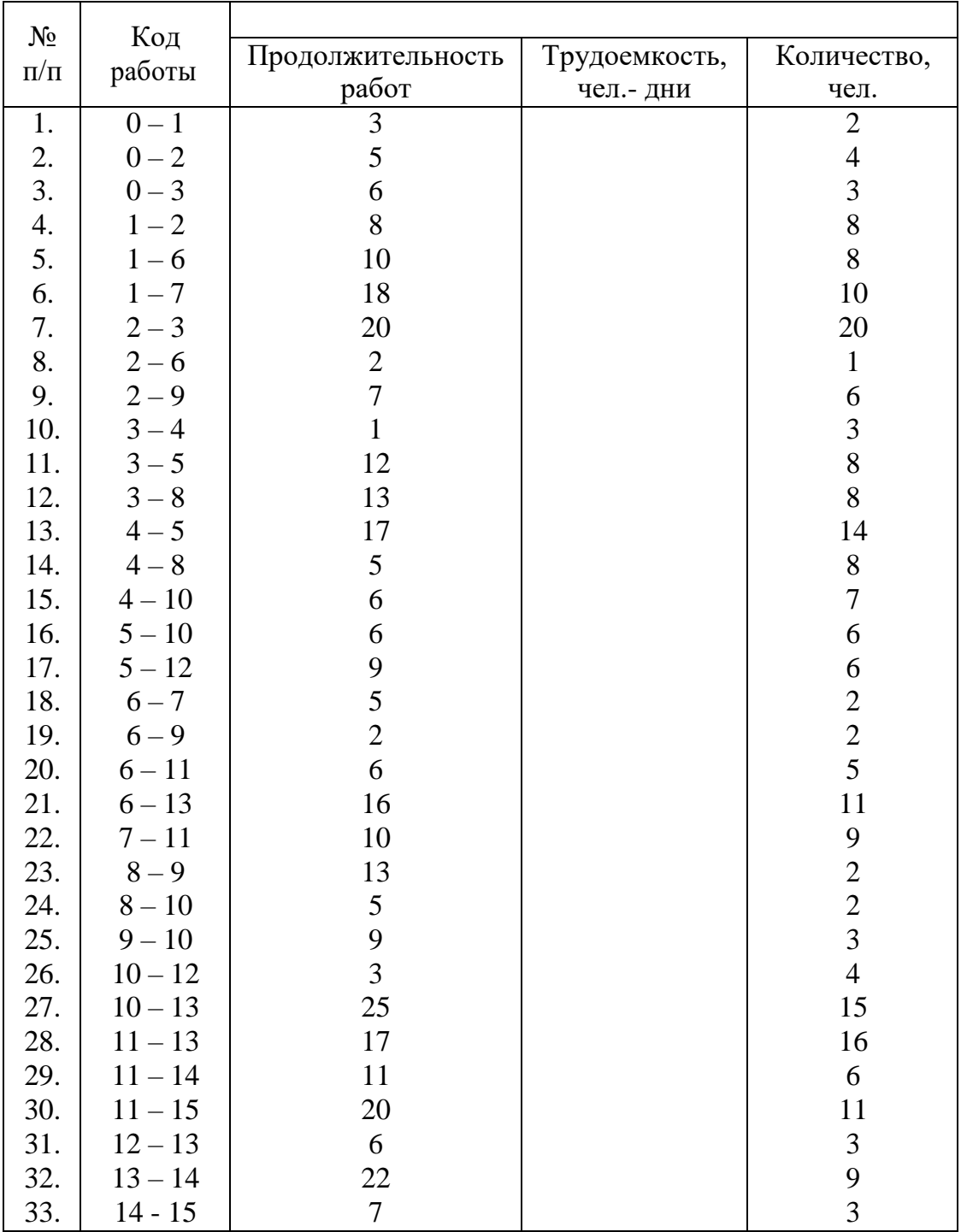

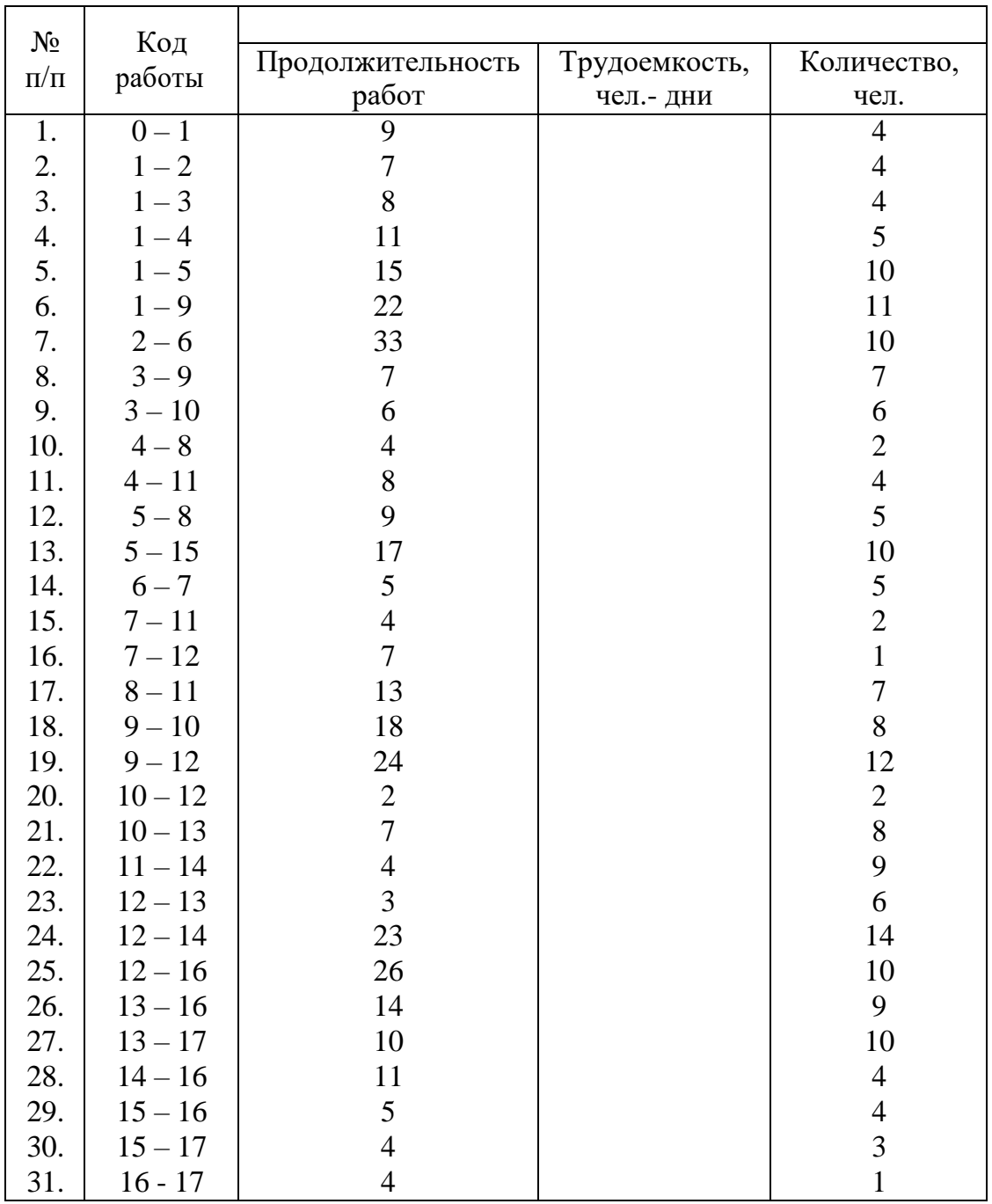

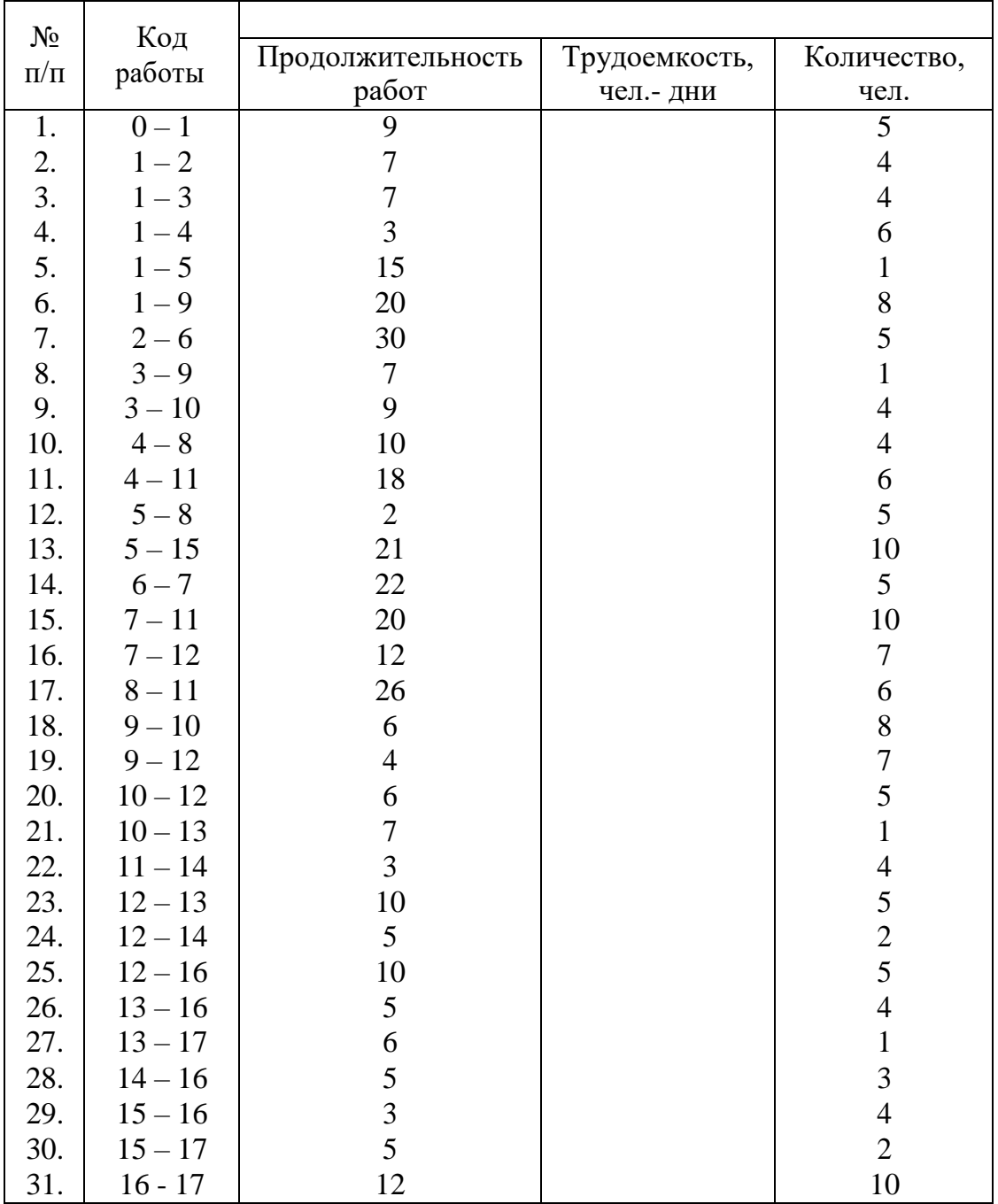

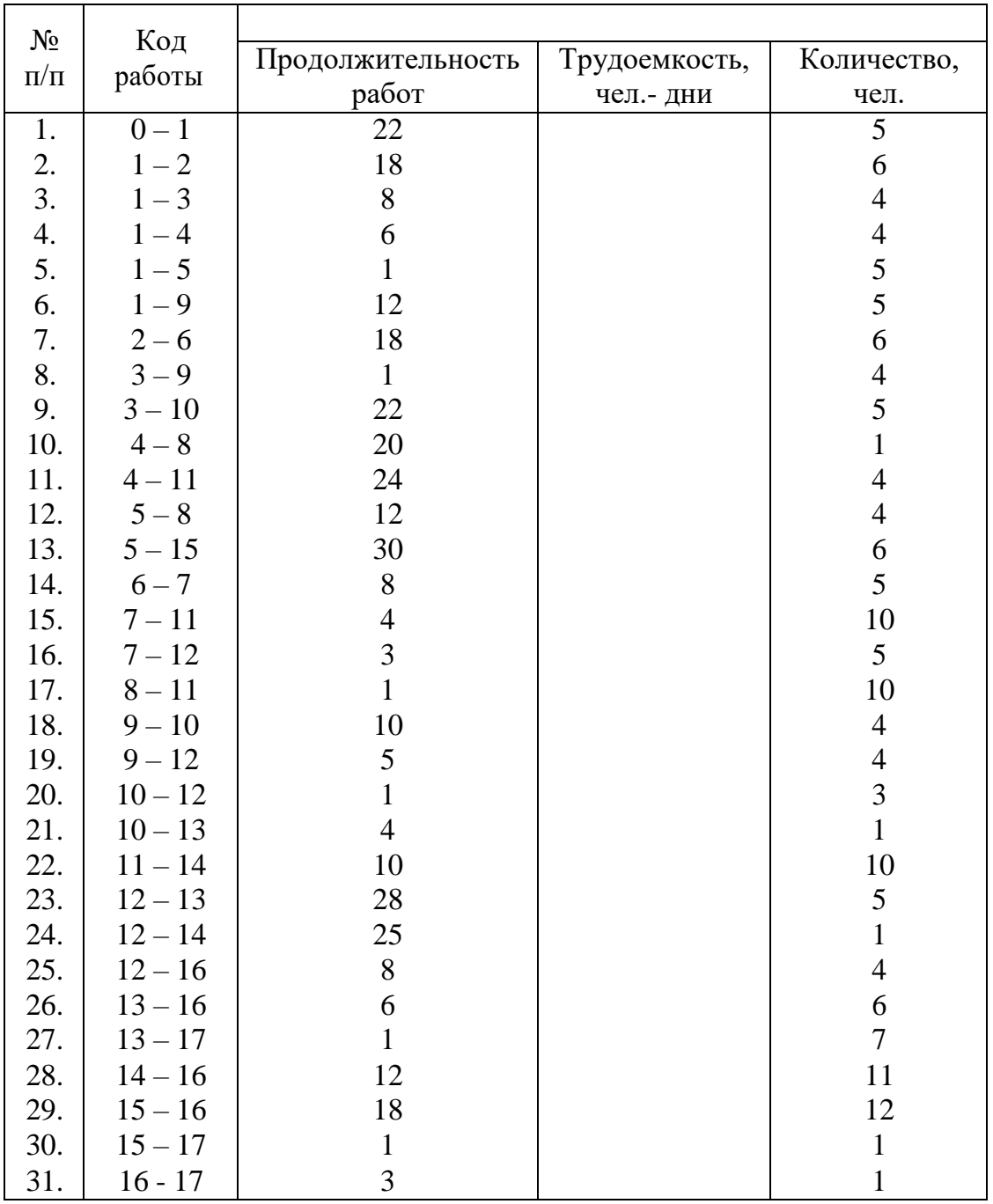

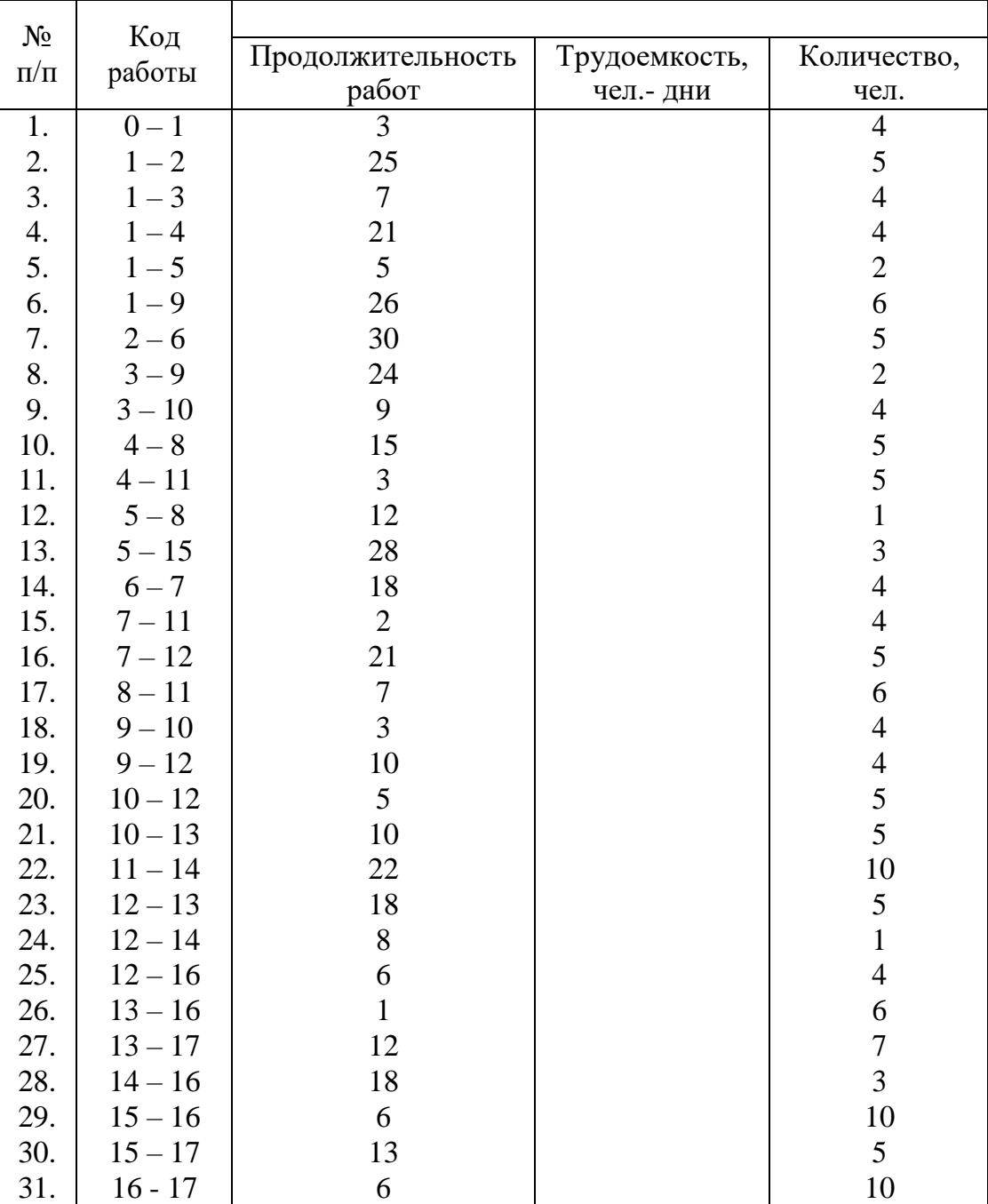

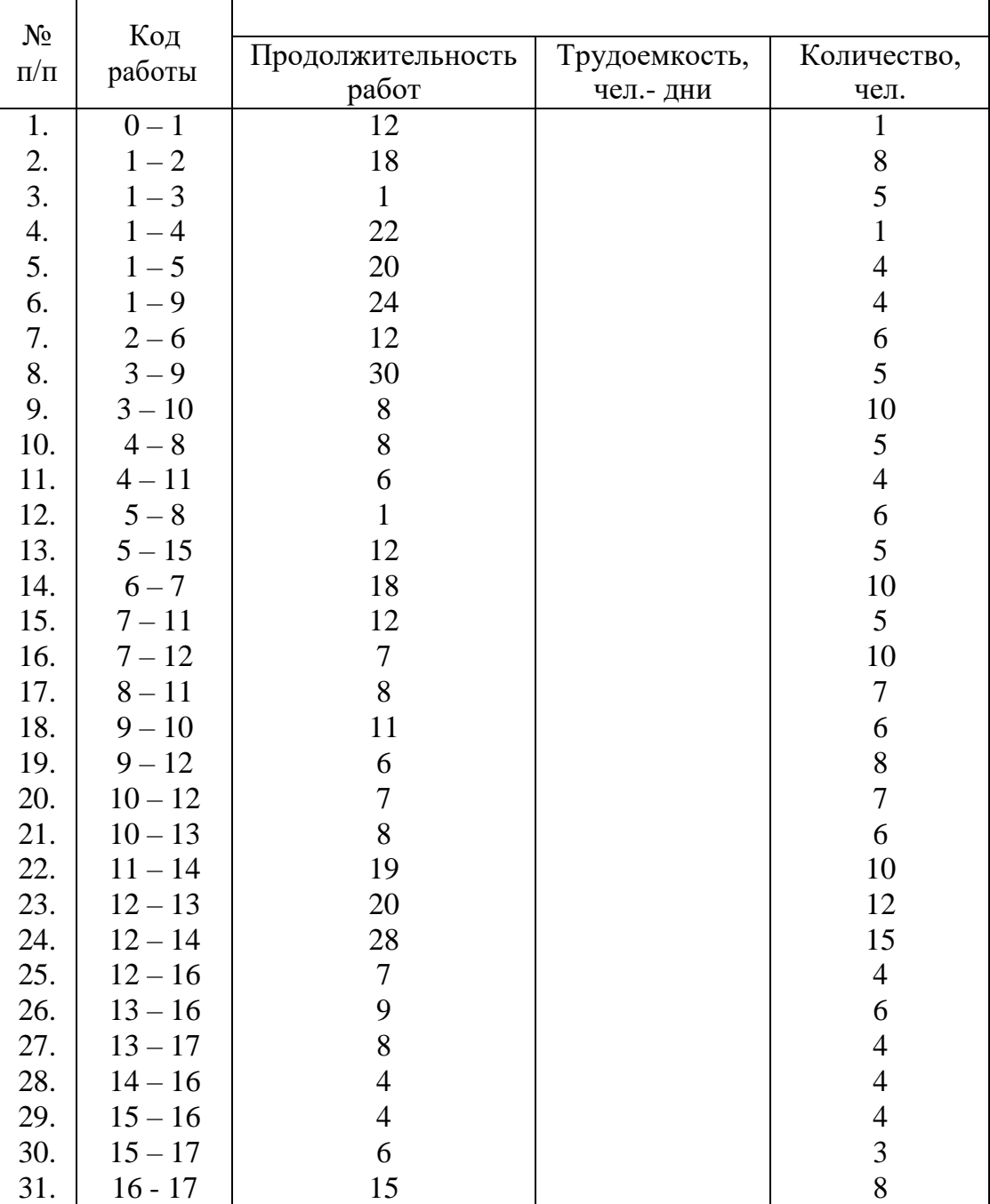

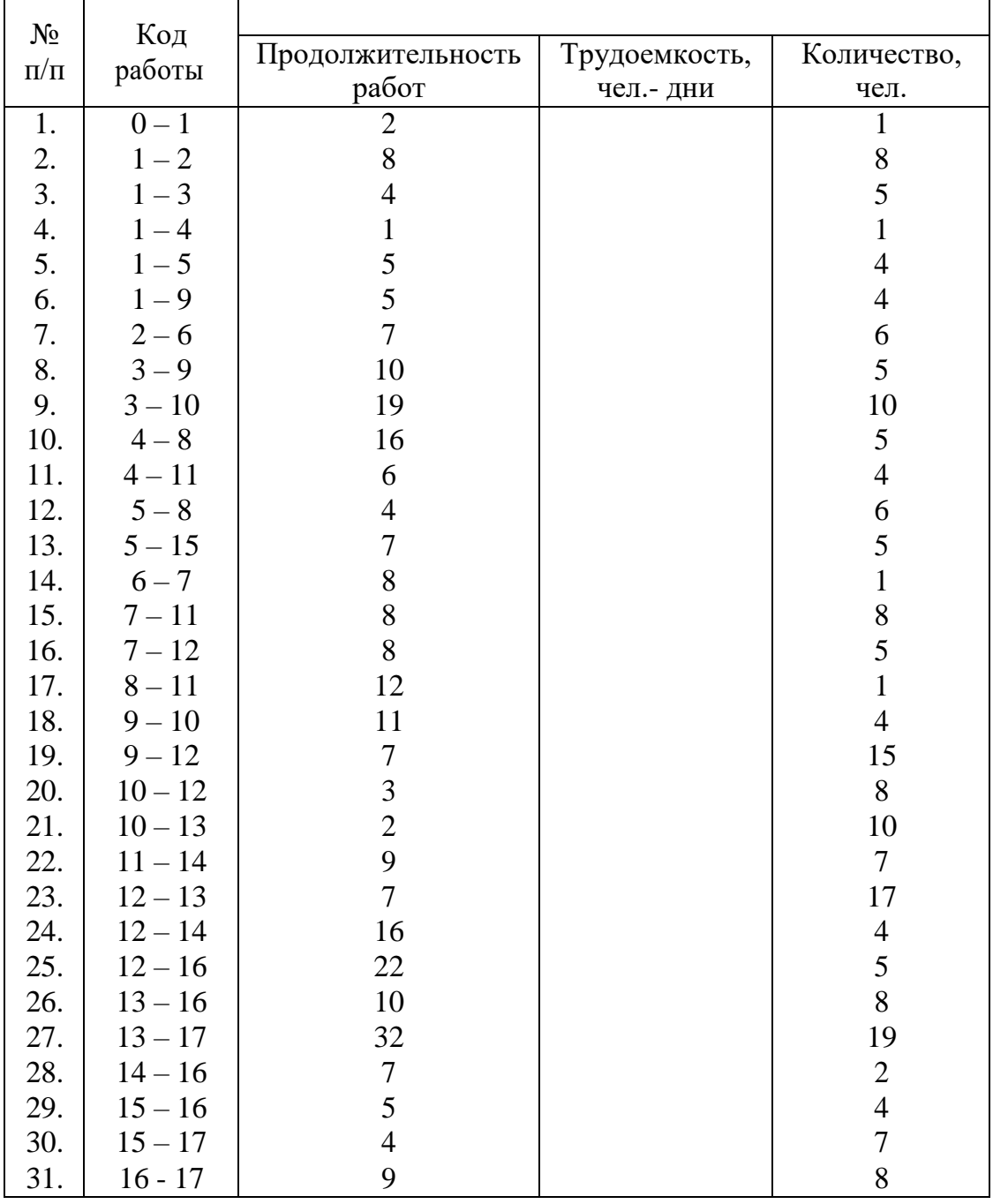

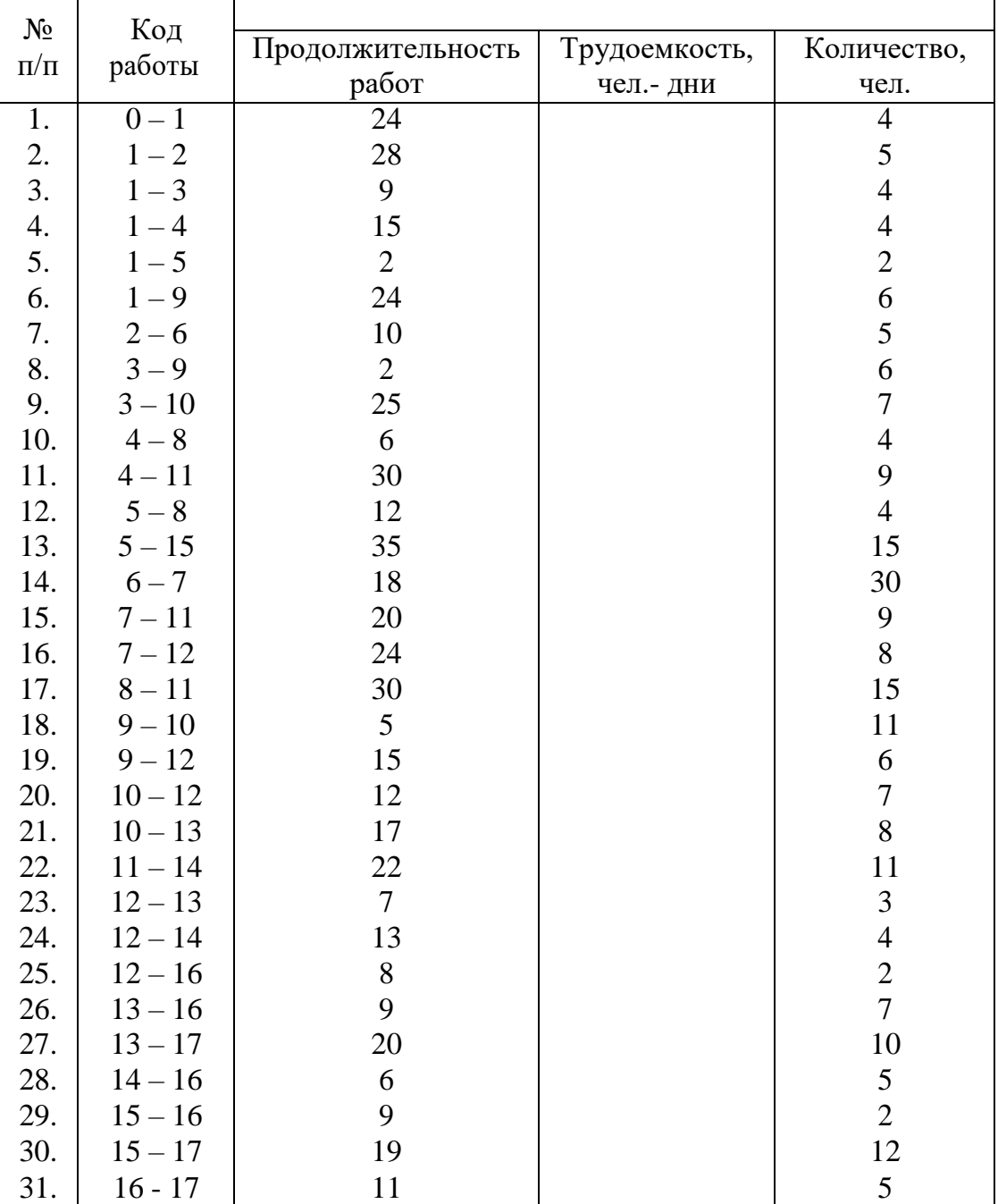

#### *Задание 2. Построить стрелочную диаграмму на основе заданных параметров предшествования. Упростить сетевой график. Построить диаграмму предшествования.*

1. Построить сетевой график на основании индивидуального задания по вариантам<br>2. Упростить сетевую модель, добившись наименьшего количества лишних связей

2. Упростить сетевую модель, добившись наименьшего количества лишних связей и пересечений.<br>3. На осн

На основе своего варианта построить диаграмму предшествования.

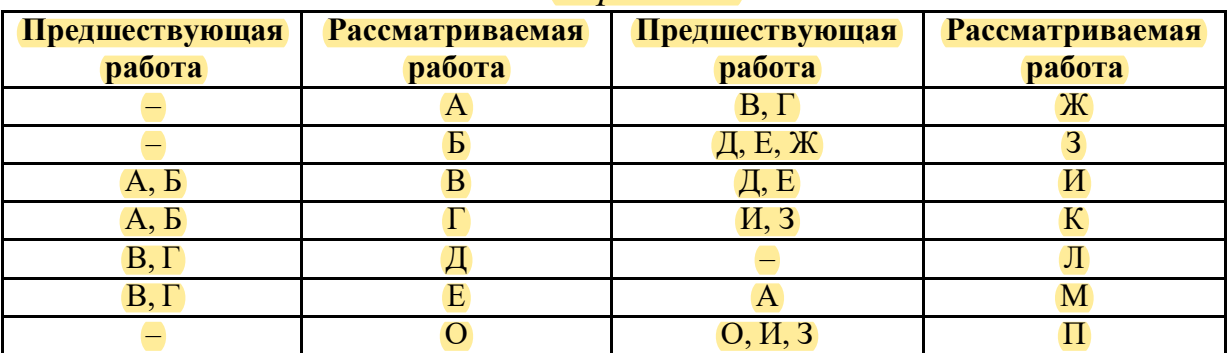

*Вариант 2*

| Предшествующая<br>работа | Рассматриваемая<br>работа | Предшествующая<br>работа | Рассматриваемая<br>работа |  |  |
|--------------------------|---------------------------|--------------------------|---------------------------|--|--|
|                          |                           | B, E                     | Ж                         |  |  |
|                          |                           | В.                       |                           |  |  |
|                          |                           |                          |                           |  |  |
|                          |                           | Ж, З, И                  |                           |  |  |
|                          |                           |                          |                           |  |  |
| D, L                     |                           | B, E                     |                           |  |  |
| D,                       |                           |                          |                           |  |  |

*Вариант 3*

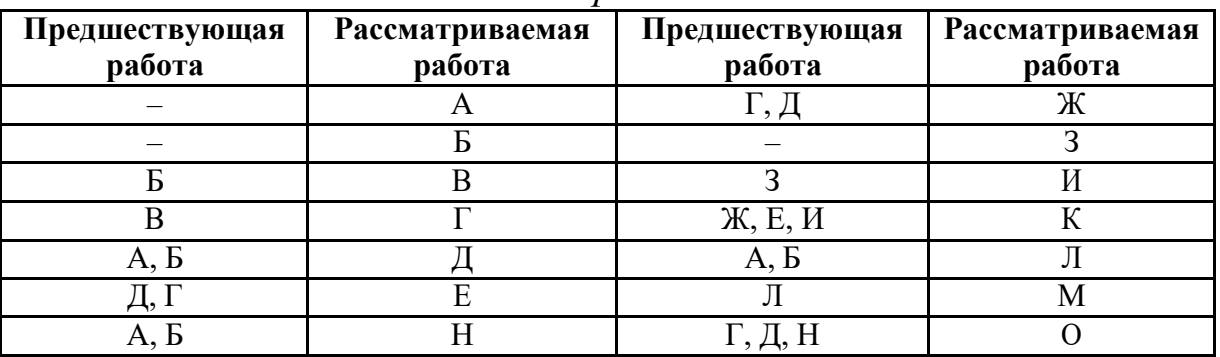

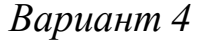

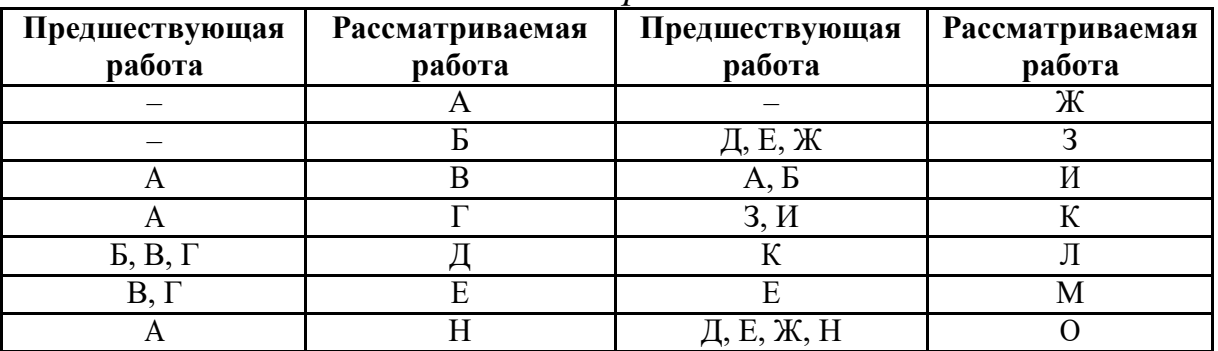

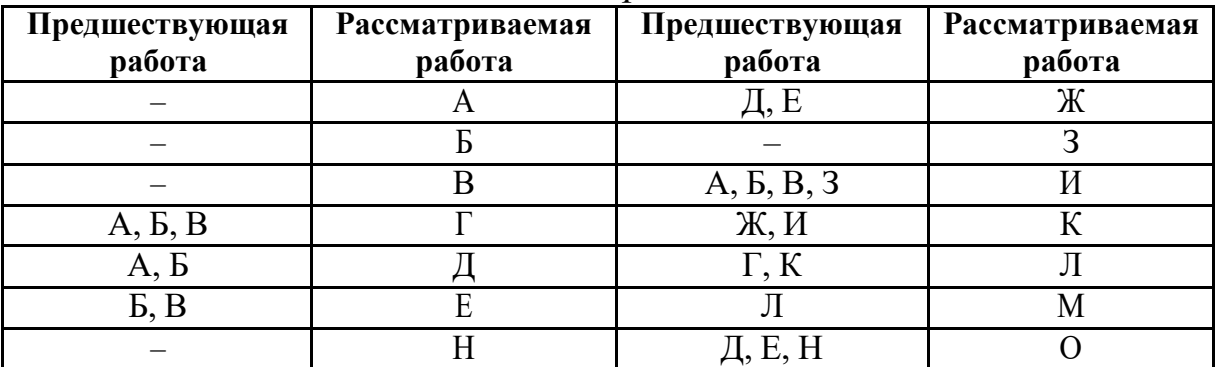

### *Вариант 6*

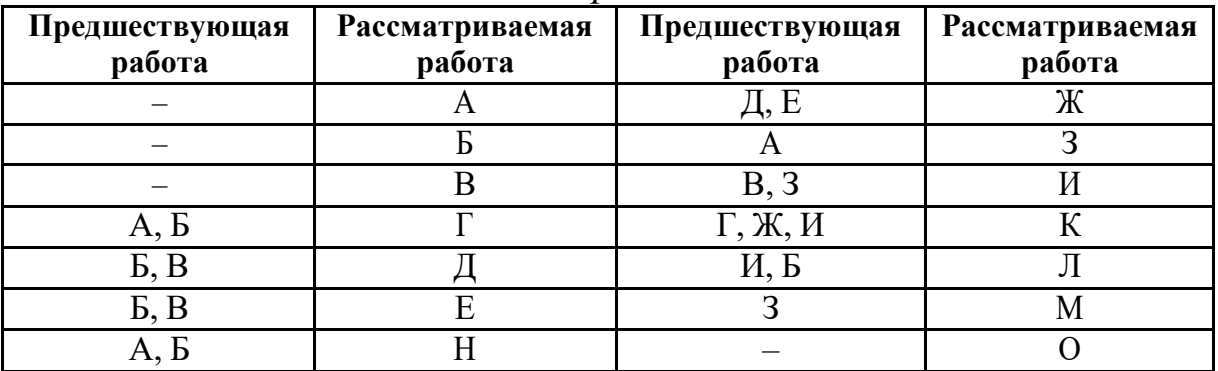

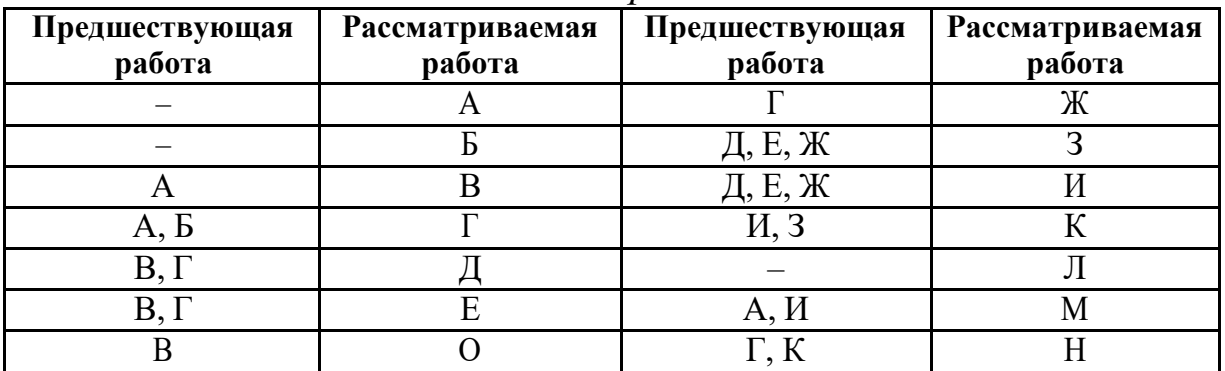

| Предшествующая<br>работа | Рассматриваемая<br>работа | Предшествующая<br>работа | Рассматриваемая<br>работа |  |  |
|--------------------------|---------------------------|--------------------------|---------------------------|--|--|
|                          | A                         | B, E                     | Ж                         |  |  |
|                          |                           | B, B                     |                           |  |  |
|                          |                           |                          |                           |  |  |
| E, B                     |                           | K, 3, H                  |                           |  |  |
|                          |                           |                          |                           |  |  |
|                          |                           | В. И                     |                           |  |  |
|                          |                           |                          |                           |  |  |

*Вариант 8*

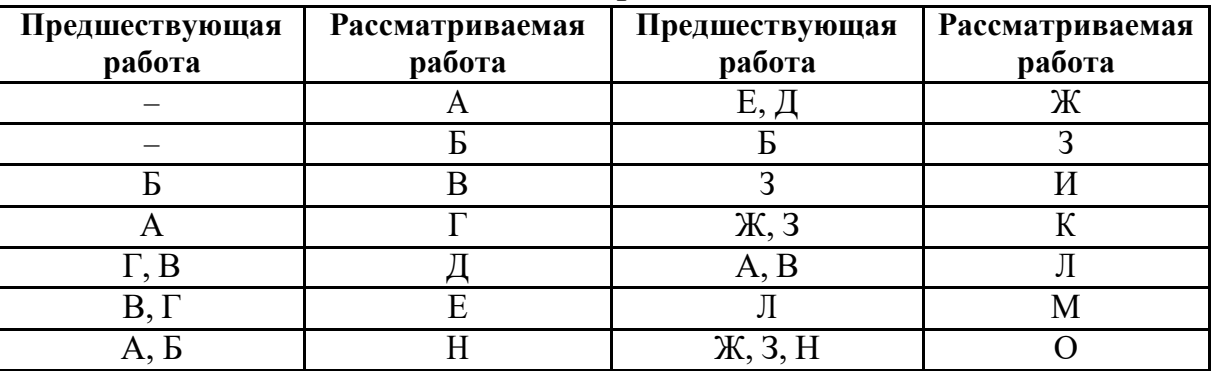

### *Вариант 0*

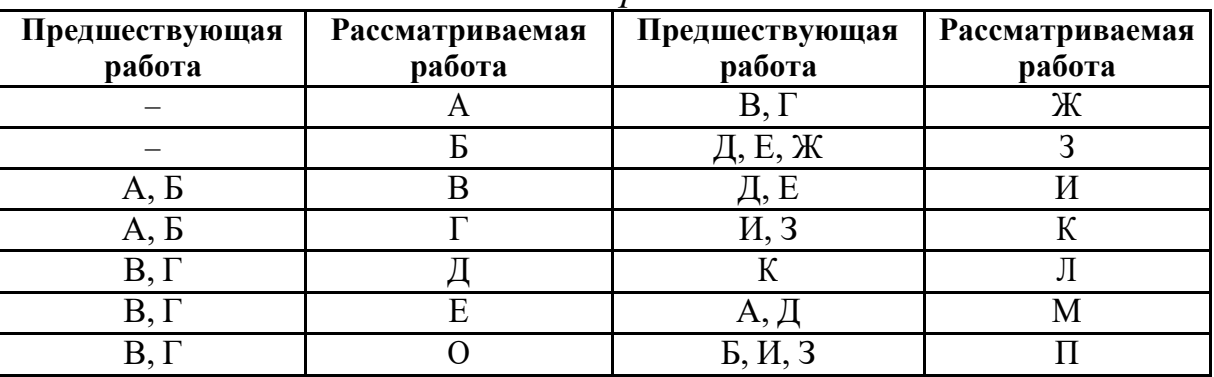

### **Тестовая часть**

#### **1.1. Основные понятия проектного менеджмента**

 $1.1.$  Что такое проект?

а) временное предприятие для создания уникальных результатов, продуктов или услуг; б) управляемое целенаправленное изменение исходного состояния любой системы, связанное с оптимизацией затрат времени и ресурсов;

в) замысел, идея, намерение;

г) все варианты верны.

1.2. К каким годам относят зарождение управления проектами как самостоятельной

сферы деятельности?

а) к 30-м годам XX века;

б) к 50-м годам XX века;

в) к 70-м годам XX века;

г) к 80-м годам XX века.

1.3. Назовите основной признак, характеризующий понятие «проект».

а) Организация производственной деятельности;

б) Наличие организационной структуры управления;

в) Достижение конкретных результатов за ограниченное время;

г)Взаимодействие проектной организации с внешней средой.

1.4. Выделите признак, отличающий проект от производственной системы.

а) Однократная, не циклическая деятельность;

б) Непрерывный производственный процесс;

в) Периодически повторяющийся выпуск продукции;

г)Наличие специальной системы управления.

1.5. Что НЕ является особенностью экономических проектов?

а) целью экономического проекта является улучшение экономических показателей функционирования системы;

б) сроки экономического проекта предварительно намечаются, нотребуют корректировки по мере продвижения проекта;

в) количество ресурсов определяется возможностями предприятий; г) количество ресурсов ограничено производственными мощностями.

1.6. В чем заключается особенность социальных проектов?

а) целью социальных проектов является улучшение экономическихпоказателей системы;

б) сроки проекта четко определены и не требуют корректировки в процессе реализации;

в) количественная и качественная оценка достижения результатовсущественно затруднена;

г) основные ограничения связаны с лимитированной возможностьюиспользования технических мощностей.

1.7. Какая разница между проектами и операционной производственнойдеятельностью?

а) проекты имеют непрерывный;

б) проекты имеют повторяющийся характер;

в) проекты уникальны/индивидуальны и временны; г) все варианты верны.

#### 1.8. Что такое PMBOK?

а) метод координации выполнения крупных проектов в США;

б) методы построения сетевых моделей, разработанные советскимиучеными;

в) метод анализа и оценки программ;

г) свод знаний по проектному управлению.

1.9. Что из перечисленного ниже может являться объектом управления в проектном менеджменте?

а) портфель проектов;

б) программа;

в) стадии жизненного цикла проекта

г) всеварианты верны.

1.10. В чем заключается ключевое преимущество управления проектами?

а) Экономия времени и ресурсов на реализацию проекта за счет примененияэффективных методов, технологий и инструментов управления.

б) Возможность с помощью инструментов планирования смоделировать детально и формализовать реализацию проекта.

в) Возможность осуществить объективную оценку экономическойэффективности инвестиционного проекта.

г) Формирование эффективной команды по реализации поставленной цели

#### **Тема 2. Управление стоимостью проекта.**

2.1. Чем определяется стоимость проекта?

а) стоимостью ресурсов проекта;

б) стоимостью работпроекта;

в) временем работ проекта;

г) все ответы верны.

2.2. Какой процесс не включается в управление стоимостью проекта?

а) процесс планирования ресурсов;

б) процесс оценки стоимости;

в) процесс разработки бюджета;

г) классификация затрат.

2.3. Что такое смета проекта?

а) сумма средств, необходимых для покрытия отдельных (общих) расходов организации, не относимых на себестоимость продукции;

б) документ, содержащий обоснование и расчет стоимости проекта;

в) документ, устанавливающий основные ресурсные ограничения проекта;

г) все ответы верны.

2.4. Дайте определение понятию бюджет проекта.

а) распределение статей расходов и доходов по периодам времени;

б) документ, устанавливающий основные ресурсные ограничения проекта;

в) сумма средств, необходимых для покрытия отдельных (общих)расходов организации,

не относимых на себестоимость продукции;

г) документ, содержащий обоснование и расчет стоимости проекта;

2.5. Что такое бюджетирование проекта?

а) определение стоимостных значений выполняемых в рамках проекта работ и проекта в целом; б) процесс планирования ресурсов;

в) процесс оценки стоимости проекта;

г) всеответы верны.

2.6. Какой вид бюджета проекта НЕ существует?

а) предварительный;

б) текущий;

в) фактический

г) заключительный.

2.7. Организация и контроль выполнения проекта по стоимости НЕвключает …

а) распределение функциональных обязанностей и ответственности всоответствии с планом управления стоимостью и финансированием впроекте;

б) учет фактических затрат в проекте;

в) анализ отклонений стоимости выполненных работ от сметы и бюджета;

г) формирование текущей отчетности о состоянии стоимости и финансирования проекта.

2.8. В каком виде бюджет представляться НЕ может?

а) календарных план-графиков затрат;

- б) матрицы распределения расходов;
- в) столбчатых диаграмм затрат;

г) линейных диаграмм распределенных во времени кумулятивных затрат;

д) круговых диаграмм структуры расходов;

г) все ответы верны.

2.9. Анализ и регулирование выполнения проекта по стоимости НЕвключает …

а) анализ отклонений стоимости выполненных работ от сметы и бюджета;

б) прогнозирование состояния выполнения работ проекта по стоимости;

в) принятие решений о регулирующих воздействиях для приведения выполнения работ проекта по стоимости в соответствие с бюджетом

г) учетфактических затрат в проекте.

2.10. Метод освоенного объема позволяет …

а)оптимизировать сроки выполнения проекта;

б) определить отставание/опережение хода реализации работ по графику и перерасход/экономию бюджета проекта;

в) определить продолжительность отдельных работ проекта;

г) освоить максимальный объем бюджетных средств.

### 3.1. Работа – это:

а) трудовой процесс, требующий затрат времени и ресурсов;

б) совокупность операций, направленных на получение конкретногорезультата;

в) процесс не требующий затрат труда, но требующий затрат времени.

3.2. Фиктивная работа – это:

а) трудовой процесс, не имеющий результатов;

б) неоплачиваемая работа;

в) работа, результаты которой никому не нужны;

г) зависимость между двумя или несколькими событиями, не требующая низатрат времени, ни ресурсов, но показывающая логическую связь работ.

3.3. Ожидание – это:

а) технологическая или организационная взаимосвязь между событиями;

б) процесс, не требующий затрат труда, но требующий затрат времени;

в) вынужденный простой работников, машин и оборудования.

3.4. Событие – это:

а) результат выполнения одной или нескольких работ, позволяющий начинатьследующую работу;

б) начало работы или завершение работы;

в) одновременное завершение или начало нескольких работ.

3.5. Событие совершается:

а) в течение максимальной продолжительности предшествующих работ;

б) в течение продолжительности предшествующей работы, деленной на десятичный логарифм продолжительности критического пути сетевого графика;

в) мгновенно и не имеет продолжительности.

3.6. Несколько работ входит в:

а) исходное событие;

б) простое событие;

в) сложное событие.

3.7. Путь – это:

а) продолжительность всех работ сетевого графика;

б) непрерывная последовательность работ, начиная от исходного событиясетевой модели и заканчивая завершающим;

в) кратчайший маршрут от исходного события до завершающего.

3.8. Критический путь – это:

- а) путь сетевого графика с кратчайшей длиной;
- б) путь сетевого графика с максимальной длиной;

в) средняя арифметическая всех путей сетевого графика.

3.9. При анализе рисков используется иерархическая модель:а) структура разбиения работ;

б) дерево работ;

в) дерево ресурсов;

г) структура разбиения рисков;

д) организационная структура.

3.0. К методам минимизации рисков можно отнести:

а) страхование;

б) резервирование средств;

в) хеджирование;

г) распределение рисков;

д) дисконтирование.

#### 4.1. Метод освоенного объема применяется:

а) на стадии разработки проекта;

б) на стадии реализации проекта;

в) на стадии эксплуатации проекта;

г) на всех стадиях.

4.2. Основой применения метода освоенного объема служит:

а) структура разбиения работ;

б) структура основного капитала;

в) структура разбиения стоимости;

г) дерево целей;

д) структурная сетевая модель.

4.3. Чем меньше важность и неопределенность проекта, тем:

а) последовательнее и строже должно быть использование метода освоенногообъема;

б) менее обязательно и строго следует использовать метод освоенного объема;

в) теснее должна быть интеграция между руководством проекта и исполнителями при реализации метода освоенного объема.

4.4. Последовательность и строгость использования метода освоенного объема характеризуется:

а) детализацией контролируемых элементов;

- б) более четкой ответственностью;
- в) частотой контроля;
- г) использованием программных средств;
- д) количеством сотрудников.

4.5. К базовым показателям метода освоенного объема относятся:

- а) фактические затраты;
- б) прогнозные затраты;
- в) плановые объемы;

г) освоенные объемы;

д) плановая продолжительность;

е) чистый дисконтированный доход.

4.6. Количественное выражение объемов работ, запланированных квыполнению в соответствии с графиком на текущую дату, это:

а) фактические затраты;

- б) освоенные объемы;
- в) плановые объемы.

4.7. Аббревиатуре PV соответствует параметр:

- а) фактических затрат;
- б) освоенных объемов;
- в) плановых объемов.

4.8. Параметру освоенных объемов соответствует аббревиатура:

- а) PV;
- $6$ ) EV:
- в) AC.

4.9. Разновидностями метода фиксированной формулы являются:

- а) метод 50/50;
- б) метод 0/100;
- в) метод взвешенных вех;

г) метод 3,14;

д) метод уровня усилий.

4.0. Параметр отклонения по затратам помогает ответить на вопрос:

а) насколько эффективно используется время;

б) насколько эффективно должны использоваться ресурсы для успешногозавершения проекта;

- в) насколько эффективно используются ресурсы;
- г) находится ли проект в рамках бюджета;
- д) отстает ли проект от графика или опережает его?

### Здание 4 Проведите сравнительный анализ традиционного и гибкого подходов в проектном управлении.

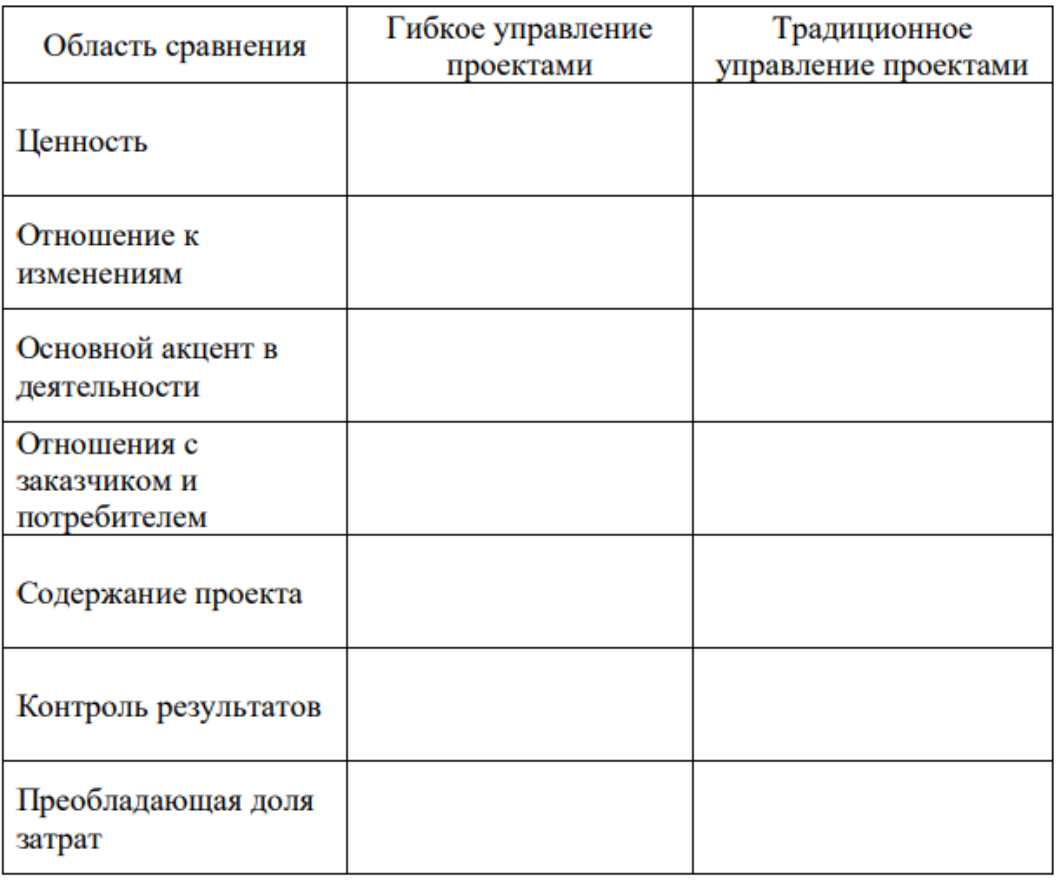

Укажите фазы жизненного цикла проекта, представленного на рисунке. Раскройте содержание работ, осуществляемых на каждой фазе, определите точку окупаемости проекта.

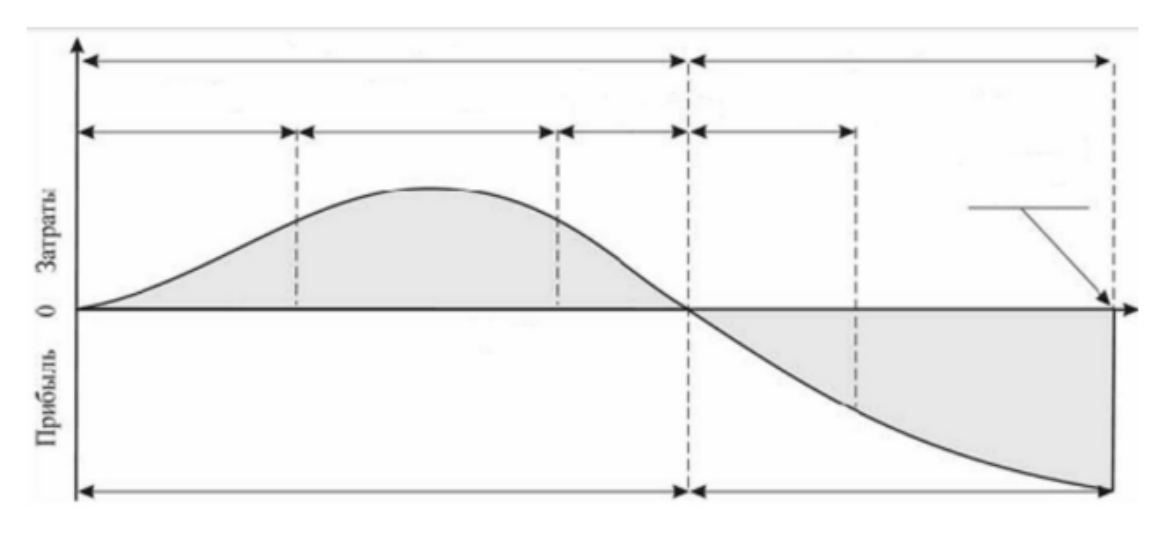

Рисунок - Графическая интерпретация жизненного цикла проекта

### **Кейс «Переезд в другой офис».**

Вас зовут Эндрю Смит. Вы – офис-менеджер небольшой аудиторской компании «Юниверс-аудит». В штате компании состоят 14 человек. Это не только аудиторы, но и вспомогательный персонал. До вас давно уже доходили слухи о том, что Джошуа Литтлвуд, глава и владелец «Юниверс-аудит», вынашивает планы о слиянии с юридической консалтинговой фирмы «Атторней», которой владеет Сэмьюэл Лачетти, его давний университетский друг. По количеству сотрудников и по объёму заказов на оказание услуг «Атторней» - компания примерно одного калибра с «Юниверс-аудит». Слияние позволило бы и той, и другой компании расширить спектр предоставляемых услуг и, соответственно, более уверенно чувствовать себя на рынке. Но, как всегда, слияние – процесс непростой, порождающий массу проблем, как в сфере деловых коммуникаций, так и чисто технических.

В самом начале рабочего дня мистер Литтлвуд вызвал вас к себе в кабинет.

- Эндрю, вы уже в курсе, что мы в скором времени прекращаем своё независимое существование?

- Да, сэр. Думаю, что вы говорите о слиянии с фирмой «Атторней».

Литтлвуд улыбнулся:

- Ничего нельзя скрыть в этом мире. Но я вызвал вас к себе не для обсуждения этой новости, а по вполне конкретному делу. Как вы знаете, фирма «Атторней» располагается в бизнес-центре «Ринг-Хаус» в престижной части города, и я считаю, что нам гораздо выгоднее переехать поближе к нашим партнёрам, чем продолжать свою деятельность уже в качестве подразделения новой объединённой компании там, где мы сейчас находимся. Переезд – это отдельный проект, и я назначаю вас его руководителем, поскольку никто, кроме вас не знает так хорошо потребности офиса. Для начала некоторые вводные. В «Ринг-Хаусе» есть два свободных помещения, в которые мы можем переехать. Назовём их условно офис «А» и офис «В». Вообще, должен сказать, что «Ринг Хаус», хотя уже и функционирует несколько лет, но так до конца и не сдан в эксплуатацию. Поэтому оба помещения требуют ремонта. Офис «А» находится в более плачевном состоянии, поэтому на его ремонт потребуется больше времени, да и стоить это будет дороже. Но по каким-то соображениям мой старый друг Сэм Лачетти

отстаивает именно этот вариант. Вплоть до того, что он готов в случае, если мы переедем в офис «А», предоставить нам офисную мебель, которая у него осталась после их собственного переезда в «Ринг-Хаус». Эта мебель хранится на складе во внутреннем дворе «Ринг-Хауса». Если мы выбираем вариант «В», то мебель нам придётся покупать самим.

В любом случае, Эндрю, не забывайте, что «Юниверс-аудит», как и «Атторней» компании, ориентированные на клиента. Таковой будет и новая компания, название которой мы даже пока не придумали. Не надо излишеств, но новый офис должен быть весьма достойно оборудован.

Я бы попросил вас до конца дня прикинуть, во что нам обойдутся оба варианта по стоимости и по срокам. Мои требования таковы. До самого момента фактического переезда наш старый офис должен продолжать работать. Мы можем позволить себе перерыв в работе лишь на один день – день переезда. На следующий же день после переезда мы должны возобновить работу. Что касается сроков, я думаю, что за три месяца, то есть за 60 рабочих дней вы обязаны управиться. И выделить на осуществление данного проекта я могу... скажем, \$ 100 000,00.

Я хочу, чтобы вы периодически давали мне отчёт о ходе работ по проекту и об использовании вашего собственного рабочего времени. Я не могу с вас полностью снять все ваши текущие рабочие задачи, но часть из них вы можете передать другим сотрудникам, руководствуясь тем, что в проекте вы будете заняты примерно 80% времени.

Итак, крупные блоки работ: ремонт и обеспечение офиса мебелью, компьютеризация, телефонизация, обеспечение оргтехникой. Затем нам придётся переделать фирменные бланки и визитки сотрудников. Наконец, логистические работы – сам переезд. Чтобы уменьшить затраты компании, я предлагаю вам осуществить работы, связанные с компьютеризацией нового офиса силами наших IT-менеджеров: Джека Симпсона и Мела Харвиса. Но учтите, что поддержание IT-инфраструктуры компании в рабочем состоянии – важнейшая задача, и задействовать этих специалистов вы сможете лишь на 50% их рабочего времени.

Эндрю, сегодня вечером я жду от вас черновые варианты плана проекта для обеих опций «А» и «В». Можете считать, что для вас отсчёт времени начинается сегодня.

Ночью я вылетаю в командировку для проведения серии переговоров и буду отсутствовать 5 дней. По возвращении я сообщу вам, по какому варианту мы будем осуществлять переезд.

*Подготовьте упрощенный вариант Паспорта проекта «Переезд в новый офис»*

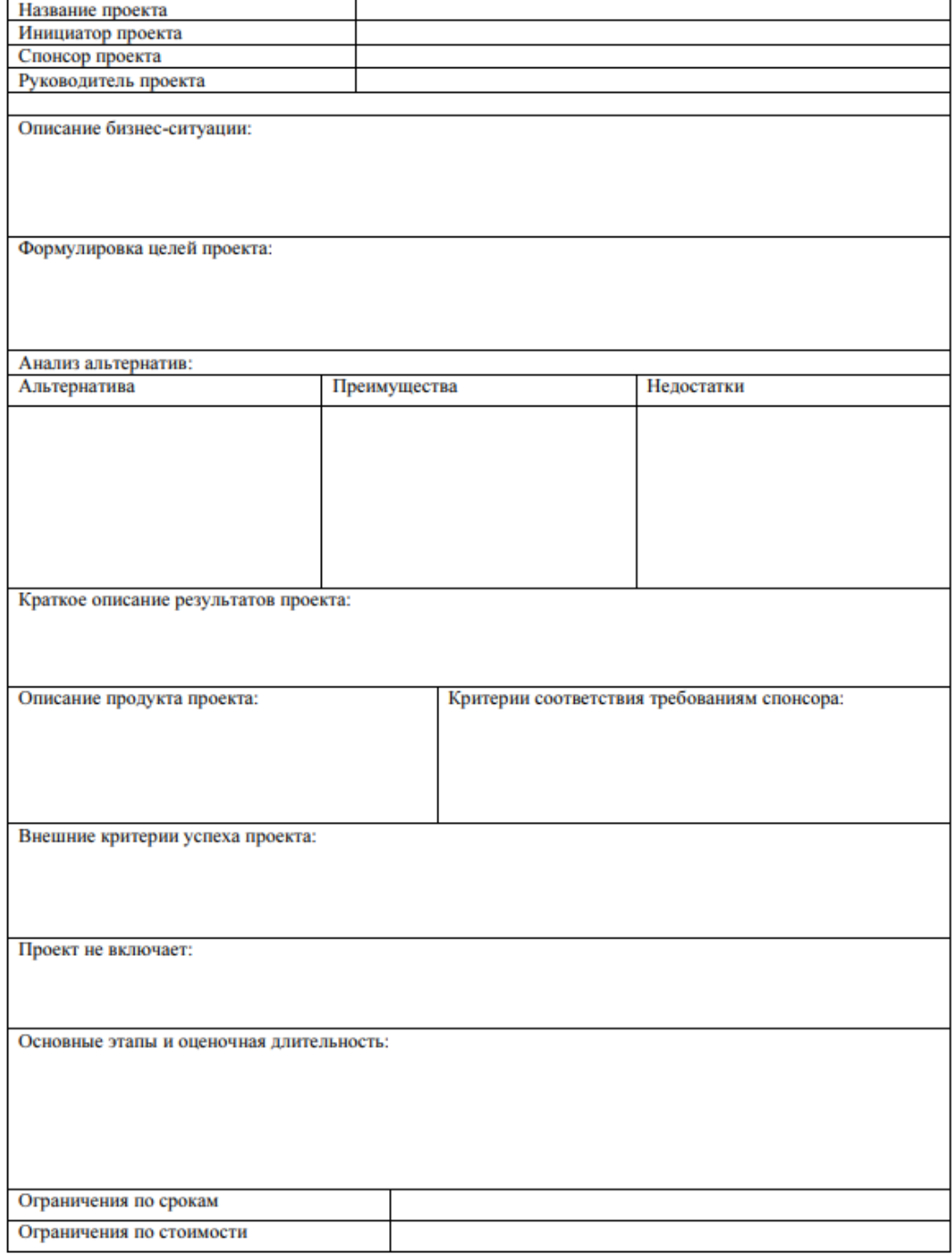

*Постройте диаграмму Гантта проекта «Переезд в новый офис».*

Методические указания по выполнению раздела «Разработка концепции проекта»

Содержание проектной идеи

В этом подразделе должна быть сформулирована генеральная цель проекта и изложено его содержание. Необходимо обосновать важность и нужность данного проекта для заказчика. Если, например, проект предполагает производство какого-то вида продукции (услуг), то должно быть представлено описание этого продукта (назначение, характеристики, отличия его от существующих аналогов), обоснована необходимость выпуска этого продукта и его конкурентоспособность.

Целесообразно указать временные рамки проекта, социальный эффект проекта (новые рабочие места, улучшение условий труда, повышение качества жизни населения и др.).

Цели проекта

Генеральной целью проекта можно считать ожидаемый результат проекта, на который рассчитывает его заказчик. Правильно сформулированная цель проекта должна удовлетворять так называемым критериям SMART, т.е. должна быть конкретной (понятной), измеримой (т.е. предполагает наличие количественных показателей, достижимой, реальной, ограниченной во времени.

Для обеспечения этих критериев рекомендуется излагать генеральную цель в виде составляющих ее подцелей, представляющих цели более низкого уровня. Эта иерархия формулируется в следующем виде:

• генеральная цель проекта;

• подцели первого уровня (промежуточные цели, совокупность которых объясняет генеральную цель);

• подцели второго уровня (небольшие цели, объясняющие подцели первого уровня).

Например, для проекта «Организация коммерческого производства меда и побочных продуктов в фермерском хозяйстве «Лесное» система целей может быть сформулирована следующим образом: Генеральная цель: создание к 2021 году предприятия по производству и реализации меда и побочных продуктов с объемом реализации 10 млн. рублей в год.

Первый и второй уровни дерева целей:

1.Производственные цели

1.1.Приобретение оборудования

1.2.Приобретение технологий

1.3.Набор и обучение персонала

1.4……….

0.Маркетинговые цели

0.1.Изучение спроса населения

0.2.Формирование номенклатуры выпускаемых продуктов

2.3.Разработка ценовой политики

2.4…………

1.Цели по продажам

3.1.Отрытие 5 торговых точек

3.2.Заключение договоров с 3 торговыми сетями

3.3.Набор и обучение распространителей продукции

3.4………………

Окружение проекта

Во внешней среде принято выделять ближнее и дальнее окружение проекта. Ближнее окружение формируется организацией, на базе которой реализуется проект. Эту организацию часто называют материнской компанией.

Дальнее окружение формируется внешними факторами, которые оказывают влияние на проект непосредственно либо через материнскую компанию.

Если проект, рассматриваемый в курсовой работе, не связан с какой-либо организацией (например, создание предпринимателем нового предприятия), то необходимо рассматривать только дальнее окружение проекта. В этом случае необходимо проанализировать комплекс внешних факторов, влияющих на проект: экономические факторы (валютные курсы, темпы инфляции,

ставки по кредитам, тарифы и налоги и др.); политические факторы (поддержка проекта региональными властями, политические риски и др.); социально-демографические факторы (демографическая ситуация в регионе, ожидаемое отношение населения территории к проекту, социокультурные характеристики населения и др.); правовые факторы (нормативно- правовое обеспечение предпринимательской и инвестиционной деятельности, необходимость лицензирования деятельности и др.); научно технологические факторы (состояние научной и(или) производственной инфраструктуры региона, логистика, уровень развития технологий).

Если же в курсовой работе разрабатывается проект, ориентированный на какое-то конкретное предприятие (например, техническое переоснащение предприятия или повышение мотивации персонала предприятия), то кроме факторов дальнего окружения необходимо рассмотреть и ближнее окружение проекта, в частности, организационную структуру предприятия, его корпоративную культуру, особенности взаимодействия материнской компании сруководителем и командой проекта.

Участники проекта

Участники проекта – это физические и юридические лица, чьи интересы связаны с реализацией проекта. В общем случае основными внешними участниками проекта являются инициатор проекта, инвестор, заказчик, консультант, проектировщик, генеральный подрядчик и субподрядчики, поставщики, органы власти.

В работе для конкретного проекта нужно перечислить основных участников и их функции. Если для проекта представляется возможным указать конкретную организацию-участника, то целесообразно дать характеристику этой организации.

Например: «Инвестором проекта является банк «Венец»; банк был создан в 1990 году на базе Операционного управления Промстройбанка и входит в число крупнейших региональных банков ХХХХХХ области. Сеть обслуживания Банка сегодня включает в себя 10 дополнительных офисов в г.Ульяновске и Ульяновской области. Банку присвоен кредитный рейтинг В++ (рейтинговое агентство AK&M). Уставный капитал - 88 000 000,00 руб., величина уставного капитала изменена 12 ноября 2009 года. Юридический адрес: ХХХХХХХХХХ

Еще один пример: «Генеральным подрядчиком строительства спортивного комплекса выступит АО «Трест - 3». В настоящее время ОАО «Трест-3» представляет собой сбалансированную структуру, работающую «под ключ» и готовую к выполнению функций инвестора, заказчика, генподрядчика, а так же осуществляющую полный комплекс субподрядных работ. В состав организации входят: два строительных управления, специализированные управления по выполнению отделочных работ, электромонтажных и сантехнических работ, управление механизации и цех металлоконструкций, мобильный завод по выпуску товарного бетона. Юридический адрес: ХХХХХХ.

Методические указания по выполнению раздела «Планирование проекта»

Структура разбиения работ

Структура разбиения работ (СРР) – обязательный инструмент разработки плана проекта. Построение СРР – это разбиение (декомпозиция) проекта на отдельные элементы (фазы, пакеты работ, отдельные работы) и построение иерархической структурной модели. Количество уровней декомпозиции зависит от особенностей проекта, его сложности, продолжительности и других факторов. СРР представляет собой, по сути, перечень задач проекта. Она может быть представлена в графическом виде либо в виде описания.

Декомпозиция может проводиться:

• по компонентам товара, получаемого в результате реализации проекта;

• по процессным или функциональным элементам деятельности

материнской компании;

• по категориям работ;

• по отдельным объектным составляющим.

В качестве примера рассмотрим СРР для проекта «Ремонт учебного корпуса университета».

ПРОЕКТ «РЕМОНТ УЧЕБНОГО КОРПУСА УНИВЕРСИТЕТА» Первый уровень работ:

1.ремонт аудиторий и лабораторий

2.ремонт холлов

3.ремонт подсобных помещений (гардероб, туалеты, буфет)

Второй уровень работ:

• ремонт аудиторий и лабораторий

1.1.освобождение аудиторий от учебной мебели

1.2.демонтаж компьютерной техники

1.3.выполнение электромонтажных работ

1.4.ремонт системы теплоснабжения

1.5.отделочные работы

• ремонт холлов

2.1.замена светильников

2.2.отделочные работы

2.3.замена стендов

• ремонт подсобных помещений

3.1.демонтаж сантехнического оборудования

3.2.демонтаж торгового оборудования в буфете

3.3.выполнение электромонтажных работ

3.4.установка сантехнического оборудования

3.5.отделочные работы

Третий уровень работ (только для пакета работ 1.5.)

• отделочные работы

1.5.1.подготовка поверхностей

1.5.2.монтаж подвесных потолков

1.5.3.окраска стен

1.5.4.замена линолеума

Примечание. В примере работы третьего уровня приведены только для одного пакета работ второго уровня (1.5. отделочные работы). В курсовой работе следует приводить полную СРР.

Календарное планирование

Целью календарного планирования является определение плановых (расчетных) сроков выполнения работ проекта и проекта в целом.

Существует два наиболее распространенных графических метода для составления календарного плана (расписания) проекта: диаграммы Гантта и сетевые графики, причем последние могут строиться либо в виде стрелочных диаграмм, либо диаграмм предшествования.

В курсовой работе может быть применен любой из перечисленных графических инструментов, причем диаграмма Гантта может быть построена с использованием компьютерных программ Microsoft Project, Excel и др.

В качестве примера построим сетевой график для инновационного проекта «Внедрение в производство нового конструкционного материала».

Основные работы по проекту приведены в таблице 3.2.1.

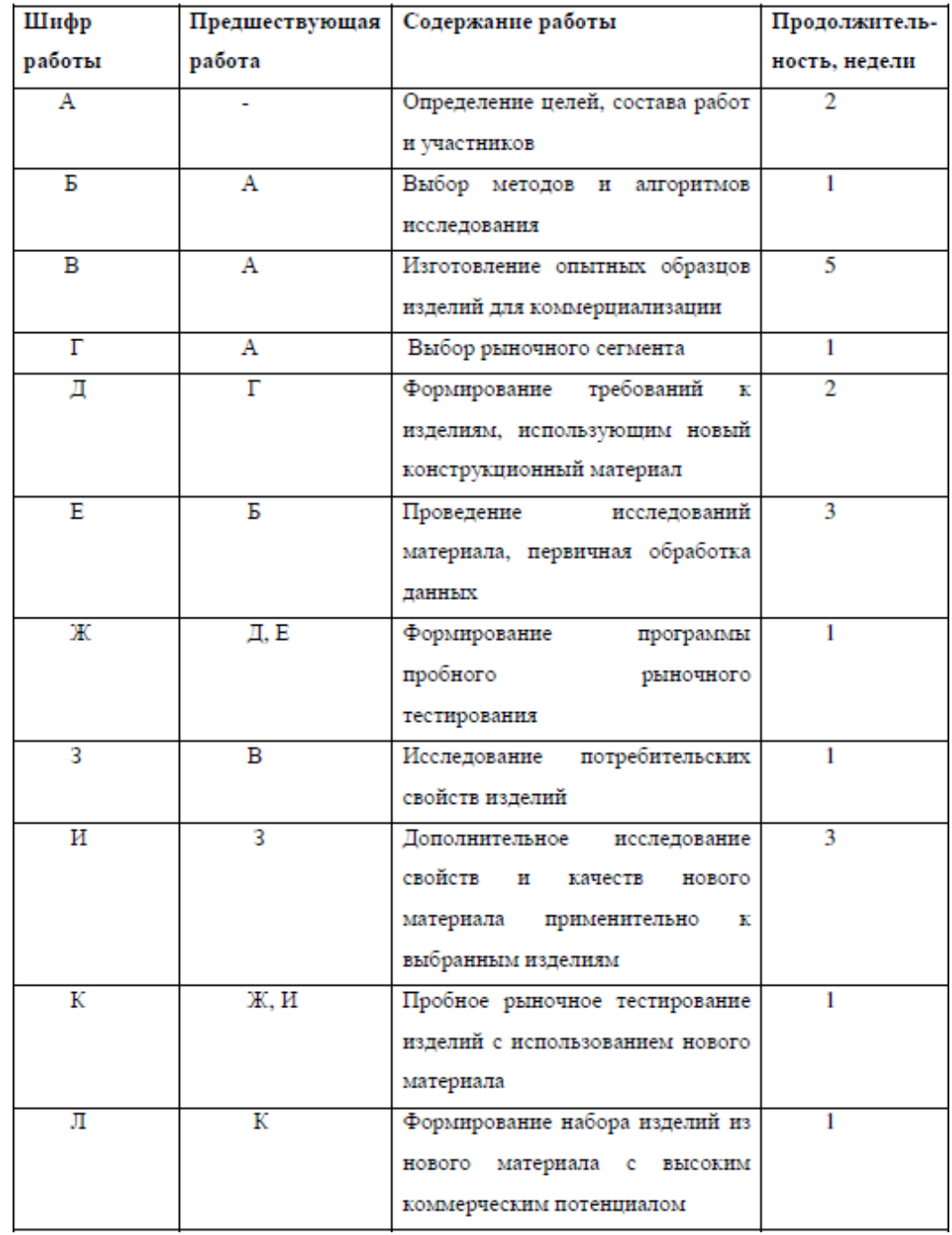

Табл.3.2.1 - Перечень и характеристика основных работ по проекту

Необходимо отметить, что содержание работ, показанное в третьем столбце таблицы 3.2.1, является структурной декомпозицией работ по организации выполнения инновационного проекта. На основе перечня работ, сроков их исполнения и последовательности, указанных в табл. 3.2.1, построен сетевой график (рис.3.2.1)

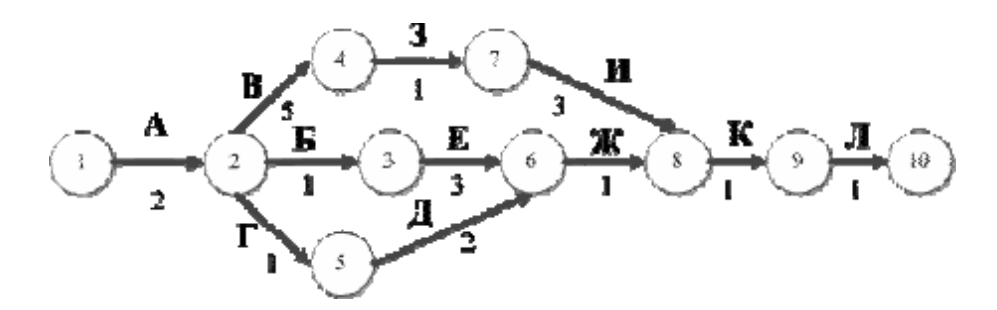

Рис.3.2.1 – Сетевой график инновационного проекта

Из сетевого графика можно определить, что общее время выполнения проекта составляет 13 недель.

Планирование ресурсов

В работе при планировании ресурсов следует в общем случае выделять три вида ресурсов: материальные (сырье, материалы, полуфабрикаты, комплектующие, топливо); технологические (машины, механизмы, оборудование); трудовые (например, водители, строители, программисты, монтажники оборудования и др.).

После формирования СРР для каждой работы проекта следует определить необходимые ресурсы. В результате должна быть сформирована таблица потребления ресурсов (табл.3.2.2).

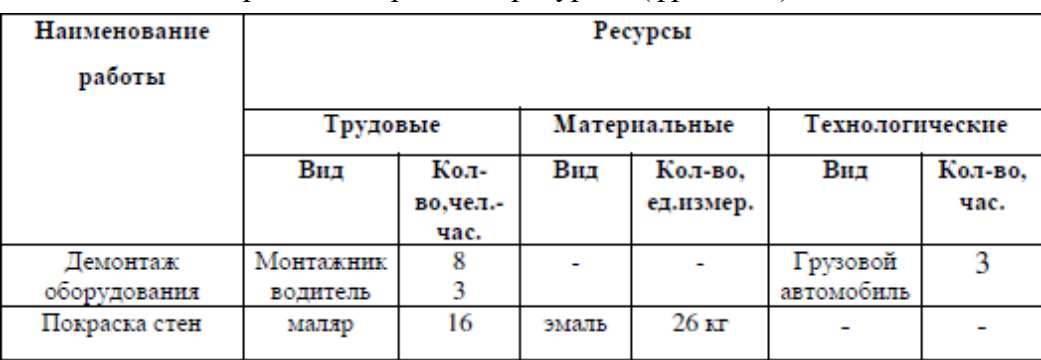

Таблица 3.2.2 – Потребность проекта в ресурсах (фрагмент)

#### Оценка стоимости проекта

Для оценки стоимости проекта в курсовой работе необходимо сформировать смету – документ, содержащий обоснование и расчет стоимости проекта. Все необходимые статьи затрат по проекту следует свести в таблицу. Каждая статья затрат должна быть обоснована или расчетами, или ссылками на какой-либо достоверный источник информации (нормативный документ, прейскурант, статью в научном журнале, интернетресурс и др.).

В качестве примера приведем смету затрат по проекту «Создание ресторана» (табл.3.2.3).

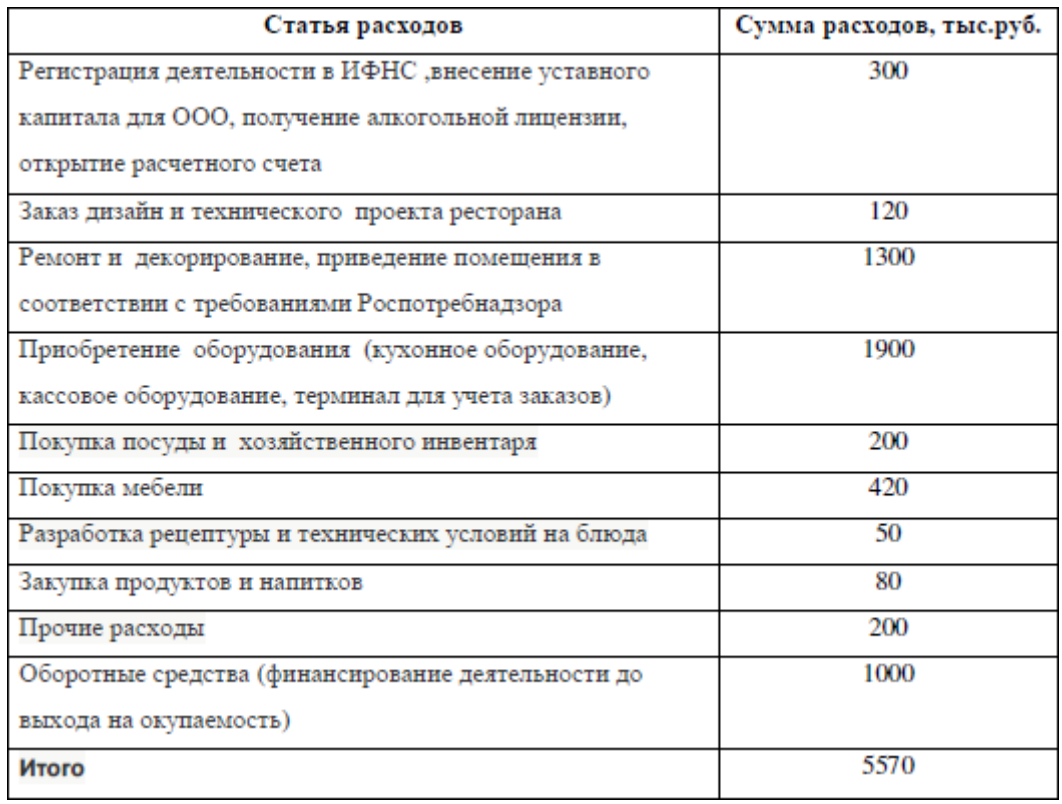

Таблица 3.2.3 – Смета затрат на реализацию проекта «Создание ресторана»

Оценка эффективности проекта

В этом подразделе курсовой работы в зависимости от характера проекта следует рассмотреть его либо макроэкономическую, либо бюджетную, либо коммерческую эффективность.

Макроэкономическая эффективность характеризует влияние проекта на национальную и региональную экономику, в частности, социальные и демографические результаты проекта.

Бюджетная эффективность в общем случае может трактоваться как превышение доходов бюджета любого уровня, возникающих в результате реализации проекта, над расходами, связанными с данным проектом.

Если проект носит коммерческий характер, то в курсовой работе следует оценить его коммерческую эффективность. Для этого рекомендуем определить чистую приведенную стоимость и срок окупаемости проекта.

Чистая приведенная стоимость проекта представляет собой разность интегральных дисконтированных потоков чистых денежных поступлений и инвестиционных затрат. Данный показатель характеризует эффект от реализации проекта, приведенный к начальному моменту времени с помощью дисконтирования.

Дисконтирование осуществляется на основе формулы сложных процентов путем умножения соответствующей стоимостной величины на дисконтный множитель (1 ) ,

 $v^{t} = (1+r)^{-t}$ .

где r — процентная ставка, принятая для дисконтирования (норма дисконта); t — период дисконтирования.

Величина чистой приведенной стоимости W может быть рассчитана по формуле:

$$
W=\sum_{t=0}^n (R_t-K_t)v^t,
$$

где Rt — поток денежных поступлений в период t;

Kt — инвестиционные затраты в этот период;

n — число периодов, входящих в жизненный цикл инвестиционного проекта (периодначала

осуществления проекта обычно принимают за нулевой, т. е. ему соответствует  $t = 0$ ).

Срок окупаемости характеризует продолжительность периода, в течение которого проект будет работать «на себя». Срок окупаемости Ток отражает связь между размером инвестиции К и потоком чистых денежных поступлений R. Под сроком окупаемости понимают продолжительность периода, в течение которого сумма потоков чистых денежных поступлений, дисконтированных на момент завершения инвестиций, достигнет суммы инвестиций.

В качестве примера рассмотрим проект – приобретение предприятием новой технологической линии. Стоимость линии – 15 млн. рублей, срок эксплуатации – 5 лет. Износ оборудования исчисляется по методу линейной амортизации, т.е. 20% в год. Суммы, вырученные от ликвидации оборудования в конце срока эксплуатации, покрывают расходы по его демонтажу. Прогнозные значения выручки от реализации продукции, произведенной на новой линии, а также прогнозные суммы текущих расходов по годам приведены соответственно в строках 1 и 2 табл. 3.2.4.

Ставка налога на прибыль составляет 20%. Норма дисконта принята соответствующей норме доходности предприятия, реализующего проект – 15%. Инвестиции производятся единовременным платежом без участия внешних источников финансирования, т.е. за счет собственных средств предприятия.

С целью принятия решения о целесообразности с экономической точки зрения реализации данного проекта определим для него чистую приведенную стоимость и срок окупаемости.

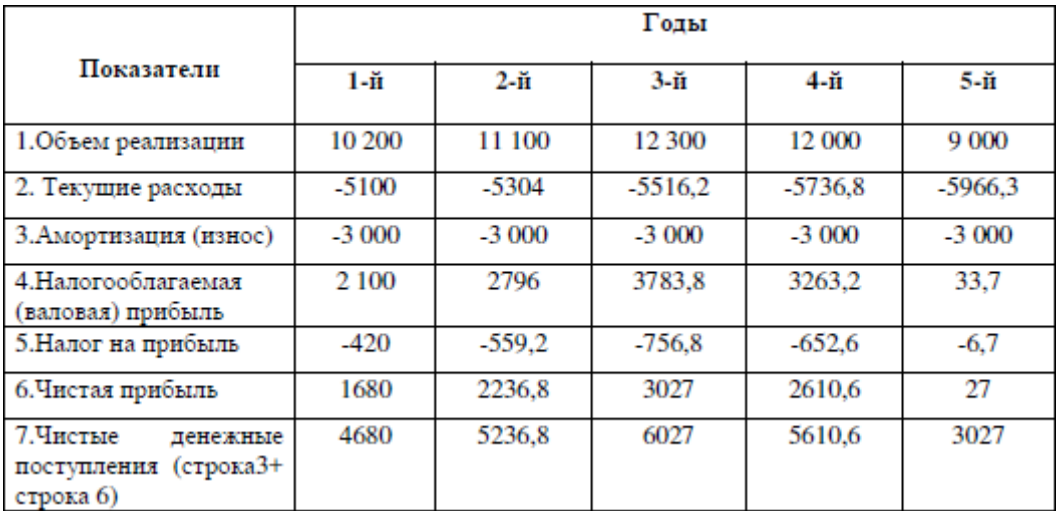

Таблица 3.2.4 – Денежные потоки проекта (тыс.руб)

Чистая приведенная стоимость находится следующим образом:

W=4680×1,15-1 +5236,8×1,15-2 +6027×1,15-3 +5610×1,15-4 +3027×1,15-5 -15000=  $= 1704.9$  тыс.руб.

Для определения срока окупаемости проекта с учетом фактора времени запишем дисконтированные значения чистых денежных поступлений по годам:

1-й год: 4680/1,151 = 4069,5 тыс. руб.;

2-й год: 5236,8/1,152 = 3959,5 тыс. руб.;

3-й год:  $6027/1,153 = 3968,8$  тыс. руб.

4-й год: 5610,6/1,154 = 3208,1 тыс. руб.;

5-й год:  $3027/1,155 = 1505$  тыс. руб.

Сумма дисконтированных доходов за первые 3 года составит:  $4069.5 + 3959.5 + 3968.5 = 11997.5$  TbIc. pyo. Недостающая сумма средств для покрытия инвестиций:  $15000 - 11997, 5 = 3002, 5$  тыс.руб. Срок окупаемости недостающей суммы составит:  $3002,5 / 3208,1 = 0.94$  года. Тогда срок окупаемости составит 3 + 0,94 = 3,94 года.

#### Анализ рисков

В данном подразделе необходимо провести качественный анализ рисков, который предполагает выявление причин или источников возникновения рисков и описание характера воздействия рисков на проект. В общем случае нужно проанализировать следующие виды риска: рыночный, операционный, финансовый, правовой, кадровый, материально-технический.

В качестве примера в табл.3.2.5 приведены результаты качественного анализа проекта «Организация производства и сбыта макаронных изделий»

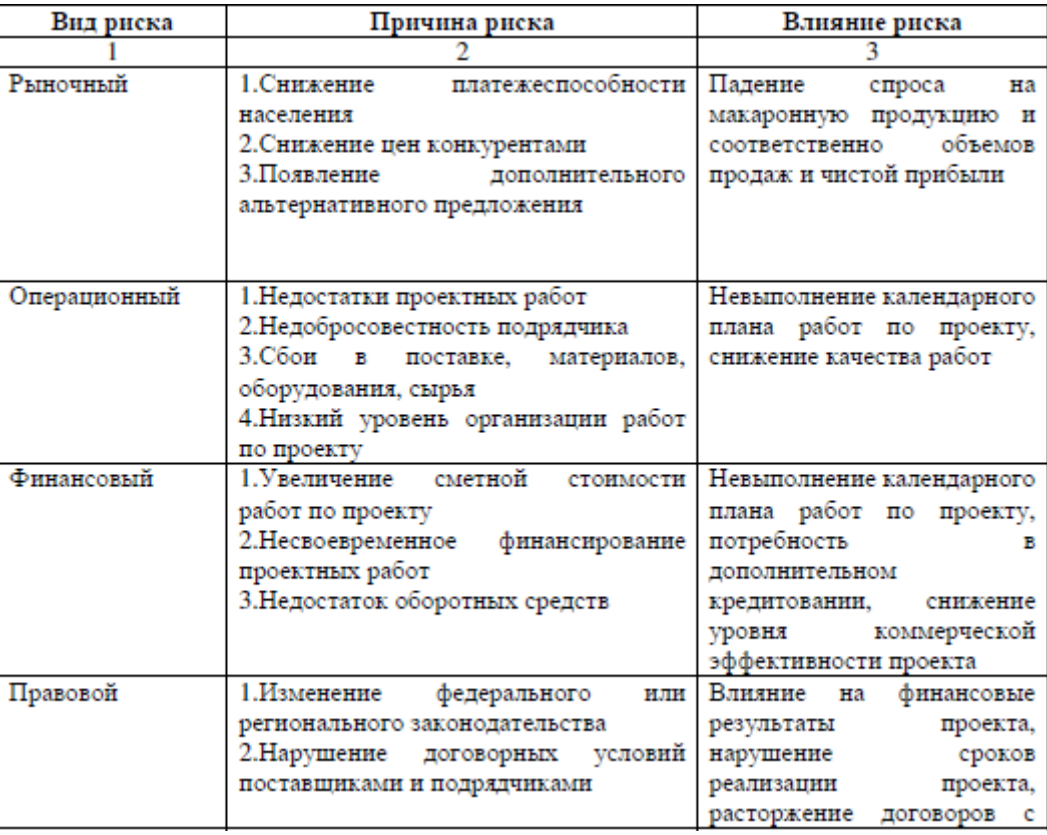

Таблица 3.2.5 – Перечень рисков проекта

#### *1. Построение сетевой модели комплекса работ*

Построение сетевой модели производится на основе исходных данных, которые содержат: перечень работ, входящих в комплекс; код (шифр) работ; продолжительность работ в днях; количество работников, занятых выполнением отдельных работ.

### **Правила построения сетевой модели**

Правило 1. Сеть имеет только одно начальное событие и только одно конечное событие.

Правило 2. Сеть вычерчивается слева направо. Желательно, чтобы каждое событие с большим порядковым номером изображалось правее предыдущего. Общее направление стрелок, изображающих работы, также должно быть расположено слева направо, при этом каждая работа должна выходить из события с меньшим номером

и входить в событие с большим номером.

Правило 3. В сети не должно быть событий, в которые не входит ни одной работы, кроме исходного события.

Правило 4. В сети не должно быть событий, из которых не выходит ни одной работы, кроме завершающего события.

Правило 5. События следует нумеровать так, чтобы номер начального события данной работы был меньше номера конечного события этой работы.

Правило 6. В цепи не должно быть замкнутых контуров, соединяющихкакоето событие с ним же.

Правило 7. В сети не должно быть событий и работ, имеющих одинаковые шифры.

Правило 8. В сетевом графике не должно быть тупиковых участков.

Правило 9. Любая пара событий сетевого графика может быть соединена не более чем одной дугой.

Правило 10. Форма сетевой модели должна быть простой. Без пересечений, большинство работ следует изображать горизонтальными линиями.

В сетевой модели для каждой работы должна быть указана ее продолжительность (*tij*).

Для оценки продолжительности отдельных работ, при отсутствии соответствующих нормативов, используются вероятностные оценки: м и н и м а л ь н а я (оптимистическая) —  $t_{\text{min}}$ , максимальная (пессимистическая) —  $t_{\text{max}}$ , н а и б о л е е в е р о я т н а я — *t*н.в. Ожидаемая продолжительность работы *t*ож определяется по формуле:

$$
t_{\text{ox}} = \frac{t_{\text{min}} + 4t_{\text{H.B}} + t_{\text{max}}}{6};
$$
 (1)

$$
\sigma^2\left(t\right) = \left(\frac{t_{\text{max}} - t_{\text{min}}}{6}\right)^2,\tag{2}
$$

53

где  $\sigma^2(t)$  — дисперсия, т. е. среднее значение квадрата отклонения случайной величины от ее математического ожидания.

Оценку времени работ по заданному варианту и рассчитанную *t*ож по комплексу работ представим табл. 1.

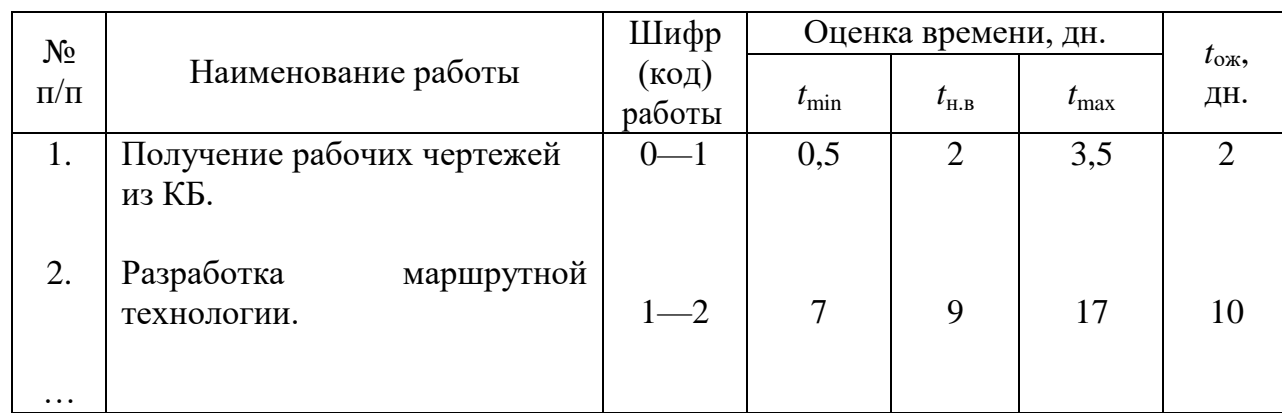

Т а б л и ц а 1 - Оценка времени и ожидаемая продолжительность комплекса работ.

### *2. Определение критического пути сетевой модели*

После построения сетевой модели производится расчет ее критического пути. Для этого выявляются все возможные полные пути сетевой модели и рассчитывается их длина. Длина пути определяется как сумма продолжительности работ, лежащих на этом пути. Путь сетевой модели, имеющий максимальную величину, является критическим путем. На сетевом графике он выделяется либо жирными, либо двойными стрелками.

### *3. Параметры сетевой модели и их расчеты*

К основным параметрам сетевой модели относятся: сроки свершения событий, сроки начала и окончания работ, резервы времени событий и работ.

Сроки свершения событий подразделяются на ранние и поздние.

Р а н н и й с р о к свершения события *i* (*Т*р*i* ) определяется как продолжительность максимального пути, предшествующего данному событию:

$$
T_{\rm pi} = t \left[ L_{\rm max} \left( J \div i \right) \right]. \tag{3}
$$

П о з д н и й с р о к свершения события *i* (*Т*п*i* ) определяется разностью продолжительности критического пути и максимального, последующего за *i*-ым событием:

$$
T_{\rm ni} = t \left( L_{\rm kp} \right) - t \left[ L_{\rm max} \left( i \div C \right) \right]. \tag{4}
$$

Резерв времени события  $(R_i)$  — это такой промежуток времени, на который может быть отсрочено свершение этого события сроков завершения разработки в целом. Он определяется: без нарушения

$$
R_i = T_{ni} - T_{pi}.
$$
\n<sup>(5)</sup>

На критическом пути события не имеют резервов, т. е.

$$
T_{\rm ni} = T_{\rm pi}; \qquad R_i = 0.
$$

На основании ранних и поздних сроков свершения событий определяются параметры любой работы (*i*, *j*) сетевой модели:

1. Самый ранний из возможных сроков начала работы

$$
T_{\text{plij}} = T_{\text{pi}}.\tag{6}
$$

2. Самый поздний из допустимых сроков начала этой работы

$$
T_{\text{mij}} = T_{\text{nj}} - t_{\text{ij}}.\tag{7}
$$

3. Самый ранний из возможных сроков окончания работы

$$
T_{\text{poij}} = T_{\text{pi}} + t_{ij} \,. \tag{8}
$$

4. Самый поздний из возможных сроков окончания работы

$$
T_{\text{noij}} = T_{\text{nj}} \,. \tag{9}
$$

Резервы времени работ подразделяются на полные и свободные.

П о л н ы й р е з е р в в р е м е н и р а б о т ы (*i*, *j*) — это максимальное количество времени, на которое можно увеличить продолжительность данной работы, не изменяя при этом продолжительность критического пути. Он равен

$$
R_{\text{nij}} = T_{\text{nj}} - T_{\text{pi}} - t_{\text{ij}} \,,\tag{10}
$$

где *i* — начальное событие данной работы (*i*, *j*);

 $j$  — конечное событие данной работы  $(i, j)$ .

С в о б о д н ы й р е з е р в в р е м е н и р а б о т ы (*i*, *j*) — это максимальное количество времени, на которое можно увеличить продолжительность работы или отсрочить ее начало, не изменяя при этом ранних сроков начала последующих работ. Свободный резерв времени работы определяется по формуле

$$
R_{cij} = T_{pj} - T_{pi} - t_{ij}.
$$
 (11)

Резервы времени работ используются при о п т и м и з а ц и и сетевого графика. Расчеты параметров сетевой модели можно проводить графическим методом (по параметрам событий) или табличным (по параметрам работ). В лабораторной работе расчеты всех параметров сделаем, используя первый метод и частично второй в следующей последовательности:

1. Ранее построенную сетевую модель перерисуем, разбив кружочек каждого события на 4 сектора (рис. 2). Нижний сектор используется для нумерации события, левый — для раннего срока свершения события, правый — для позднего срока свершения события, верхний — для резерва события.

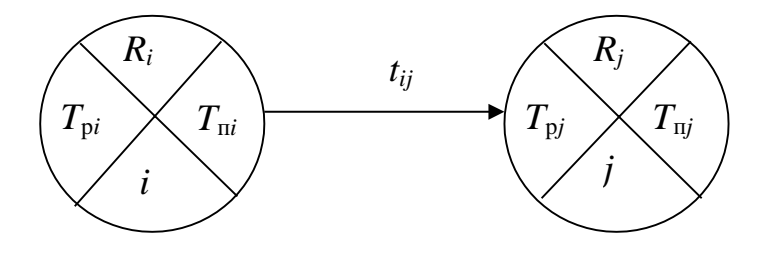

### Рис. 2

2. Расчет ранних сроков свершения событий проведем так: ранний срок свершения исходного события (*J*) примем равным нулю —  $T_{\mathbf{p}} \,_{\mathbf{J}} = 0.$  Ранние сроки свершения всех остальных событий определяются в строгой последовательности по возрастающим номерам событий. Для определения раннего срока свершения любого события *j* рассматриваются все работы, входящие в это событие; определяется сумма раннего срока свершения начального события каждой работы с ее продолжительностью — максимальная из них определит ранний срок свершения события *j*, т. е.

$$
T_{\rm p j} = \left(T_{\rm p i} + t_{\rm ij}\right)_{\rm max}.
$$

Пример расчета ранних сроков свершения событий части сетевой модели (см. рис. 1).

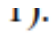

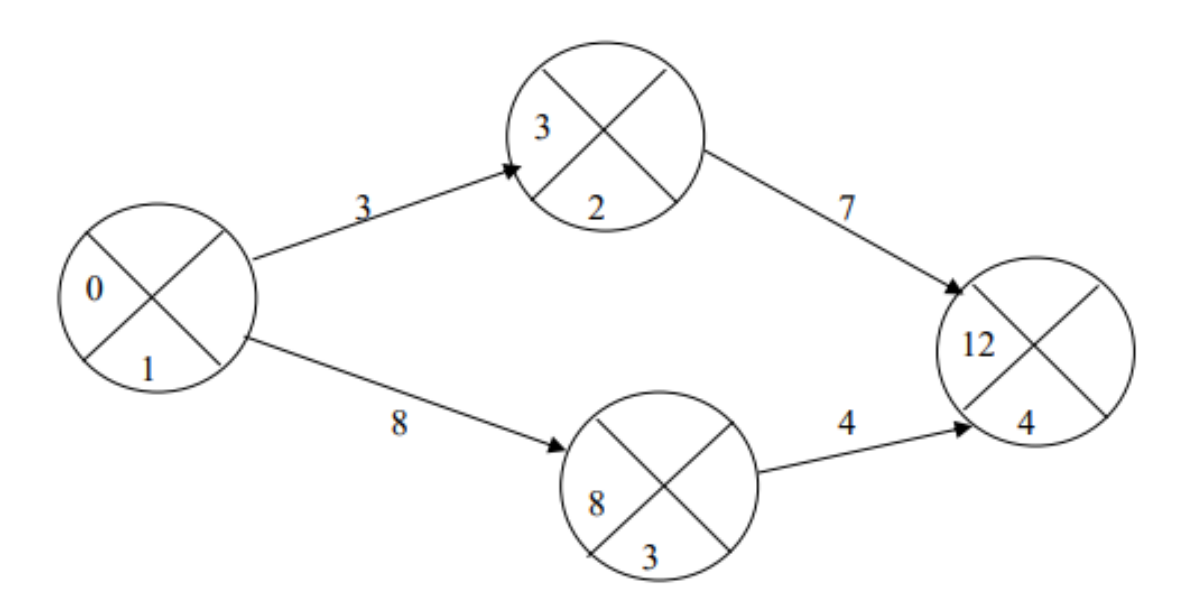

$$
T_{\text{p1}} = 0, \text{ tak kak } 1-\text{e co6brthe } - \text{hexo, } 1 - \text{hexo, } 1 - \text{
$$

3. Расчет поздних сроков свершения событий проводится несколько иначе. Позднийсрок свершения завершающего события принимаем равным раннему сроку Тп.с=Тр.с. Расчет поздних сроков свершения всех остальных событий ведется в обратной последовательности, по убывающим номерам событий. Для определения позднего срока свершения предыдущего события i рассматриваются все работы, выходящие из i-го события, и выбирается минимальное время

$$
T_{\text{ni}}\text{=}(T_{\text{nj}}\text{-}t_{ij})_{\text{min}}
$$

Пример расчета поздних сроков свершения событий части сетевой модели ( см. рис. 1).

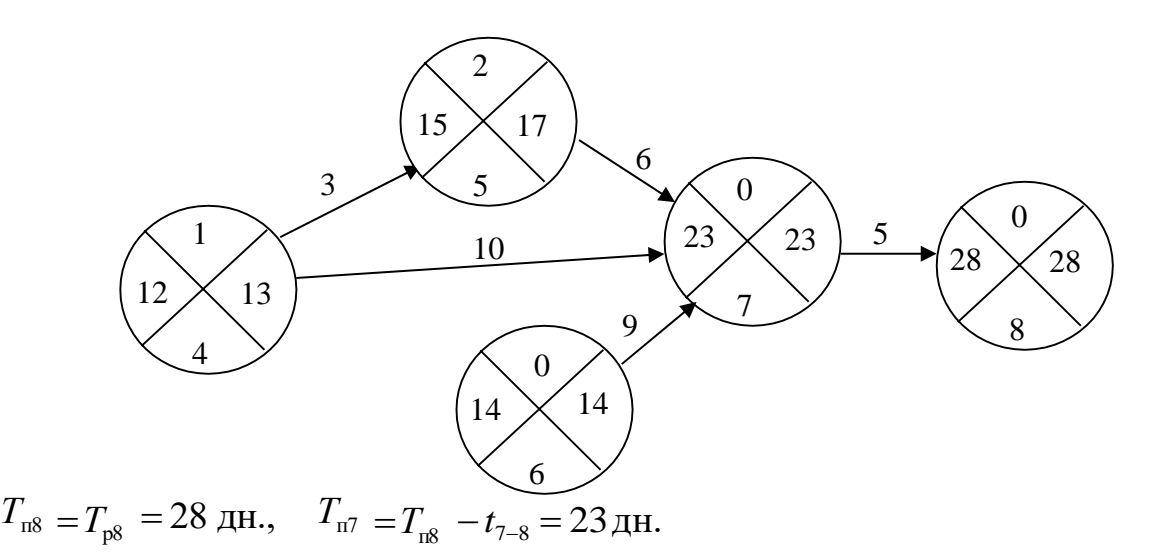

$$
T_{\text{m6}} = T_{\text{n7}} - t_{\text{6-7}} = 23 - 9 = 14 \text{ }\text{µH}.
$$
  
\n
$$
T_{\text{m5}} = T_{\text{n7}} - t_{\text{5-7}} = 23 - 6 = 17 \text{ }\text{µH}.
$$
  
\n
$$
T_{\text{m4}} = \min \left\{ \frac{T_{\text{m5}} - t_{\text{4-5}}}{T_{\text{m7}} - t_{\text{4-7}}} = \min \left\{ \frac{17 - 3}{23 - 10} = 13 \text{ }\text{µH} \right\}.
$$

4. Исходя из ранних и поздних сроков свершения событий рассчитаем ихрезервы по формуле (5) и все параметры событий перенесем в табл. 2.

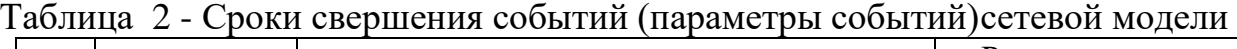

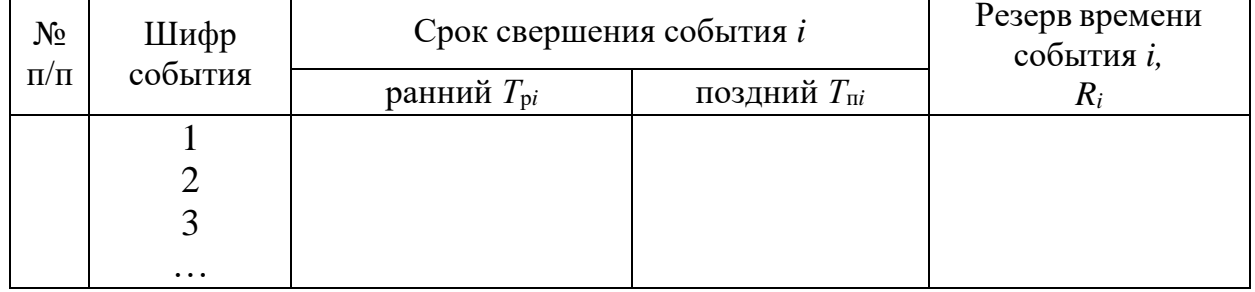

5. Согласно формулам (6) — (11) проведем расчет параметров всех работ сетевой модели и результаты перенесем в табл. 3.

6. По данным табл. 2 и 3 определим критический путь сетевой модели. Критический путь проходит через события, имеющие нулевой резерв времени, и работы, полный резерв времени которых равен нулю.

Таблица 3 - Параметры работ сетевой модели

| $\frac{\text{N}_2}{\Pi/\Pi}$ | Код<br>работы | $\mathbf{u}$<br>рніј | $\mathbf{u}$<br>пніј | $t_{ij}$ | $\mathbf{T}$<br>poij | $\pi$ oij | $\mathbf{r}_{\text{m}ij}$ | $R_{\text{cij}}$ | Коды работ<br>критическо<br>го пути $L_{\text{kp}}$ |
|------------------------------|---------------|----------------------|----------------------|----------|----------------------|-----------|---------------------------|------------------|-----------------------------------------------------|
|                              |               |                      |                      |          |                      |           |                           |                  |                                                     |

Продолжительность критического пути *t* (*L*кр) соответствует раннему или позднему сроку свершения завершающего события — *С*. Полученные результаты сверим с ранее проведенным расчетом критического пути сетевой модели, — они должны совпадать.

После того, как сетевой график построен, его необходимо оптимизировать. Сначала производится расчет напряженности работ.

### **Коэффициент напряженности работ**

Коэффициент напряженности работ  $(K_{H})$  – отношение продолжительности несовпадающих (заключенных между одними и теми же событиями) отрезков пути, одним из которых является путь максимальной продолжительности, проходящий через данную работу, а другим – критический путь:

$$
KH = \frac{t(Lmax) - t1kp}{tkp - t1kp}
$$

где t(Lmax) – продолжительность максимального пути, проходящего через работу Pi,j, от начала до конца сетевого графика;

 $t_{kp}$  – продолжительность (длина) критического пути;

 $t1_{kp}$  – продолжительность отрезка рассматриваемого максимального пути, совпадающего с критическим путем. Коэффициент напряженности К<sub>Н</sub> работы P<sub>i,j</sub> может изменяться в пределах от 0 (для работ, у которых отрезки максимального из путей, не совпадающие скритическим путем, состоят из фиктивных работ

нулевой продолжительности) до 1(для работ критического пути).

Чем ближе к 1 коэффициент напряженности $K_H$  работы  $P_{i,j}$ , тем сложнее выполнить данную работу в установленные сроки. Чемближе Кн работы  $P_{i,j}$  к нулю, тем большим относительным резервом обладаетмаксимальный путь, проходящий через данную работу. Вычисленные коэффициенты напряженности позволяют дополнительно классифицировать работы по зонам. В зависимости от величины Кн выделяют тризоны: критическую (Кн > 0,8); подкритическую (0,6 < Кн < 0,8); резервную (Кн  $\langle 0, 6 \rangle$ .

Оптимизация сетевого графика **методом «время-стоимость»** предполагает, что уменьшение продолжительности работы пропорционально возрастанию ее стоимости. Затраты на ускорение работы на единицу времени рассчитываются по следующей формуле:

$$
h_{ij}\,{=}\,C_{maxij}\,{-}\,C_{minij}/\;b_{ij}\,\text{-}\,a_{ij}
$$

где aij – минимально возможная продолжительность выполнения работы; bij – нормальная продолжительность выполнения работы.

**Частичная оптимизаци**я сетевого графика с учетом стоимости предполагает использование резервов времени работ. Продолжительность каждой работы увеличивается до тех пор, пока не будет исчерпан этот резерв или пока не будет достигнуто верхнее значение продолжительности пути. Стоимость выполнения проекта после оптимизации уменьшается на величину:

$$
\Delta\ C=\textstyle\sum\!\Delta\ C_{ij}=\textstyle\sum\ (b_{ij}\text{-}\ t_{ij})\ h_{ij}
$$

Оптимизация может проводиться по следующим параметрам:

1. Время;

2. ресурсы;

3. время и стоимость.

Приоритет отдается оптимизации по времени, т.к. от этого зависит оптимизация по другим параметрам. Оптимизация сетевого графика по времени

производится в том случае, если продолжительность работ по графику больше или меньше директивной продолжительности.

Существует несколько методов оптимизации по времени:

1. Сокращение продолжительности критических работ – сокращение продолжительности критического пути достигается за счет перераспределения ресурсов с некритических работ на критические.

2. Расчленение критических работ и их запараллеливание – позволяет сократить продолжительность выполнения работ на 15-20%.

3. Изменение сети за счет изменения технологии работ – основан на изменении зависимости между работами.

Оптимизация сетевых моделей может быть осуществлена графическим или аналитическим методом. Минимальное время можно найти методом условноэквивалентной трудоемкости – величина затрат труда, при которой численность исполнителей распределяется между работниками.

Решая задачу оптимизации сетевой модели обычно рассчитывают минимальную продолжительность комплекса работ при ограничениях на используемые ресурсы.

Оптимизация сетевой модели, осуществляемая аналитическим методом заключается в том, что в ее основу положена та закономерность, при которой время выполнения любой работы прямо пропорционально ее объему и обратно пропорционально количеству исполнителей.

$$
t=Q\mathbin{/} M
$$

$$
t_{o6m}\!=Q_1/\;m_1\!+Q_2/\;m_2\!+Q_3/\;m_3
$$

Однако рассчитанное таким образом общее время не будет минимальным. Минимальное время можно найти методом условно-эквивалентной трудоемкости – это величина затрат труда, при которой численность исполнителей эквивалентной специальности распределяется между работами – это обеспечивает наименьшее время их исполнения.

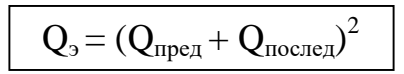

Минимальное время выполнения работ будет обеспечено при следующем распределении работающих по этапам.

$$
m_{\text{mpe},\text{m}}=m_o\,/\ \, (1+Q_{\text{nocre},\text{m}}\,/\ Q_{\text{mpe},\text{m}})
$$

$$
m_{\text{noc,req}} = m_{\text{mpe},x} * (Q_{\text{noc,req}} / Q_{\text{mpe},x})
$$

Процесс оптимизации может производиться многократно, пока не будет получена необходимая длина критического пути. После оптимизации сетевой модели можно переходить к выполнению комплекса работ.